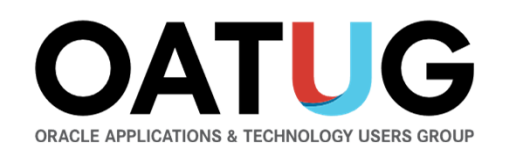

## **Who Said Changing Cost Methods With Discrete Costing Can't be Done?**

Unhappy with your Distribution and Supply Chain Costing Method? And you were told that the only way forward was to re-implement? That is simply not true!

**Douglas Volz**

Douglas Volz ConsultingPresident / Consultantdoug@volzconsulting.com

**David Wright**

More4apps Global Pre-Sales Managerdavid.wright@More4apps.com

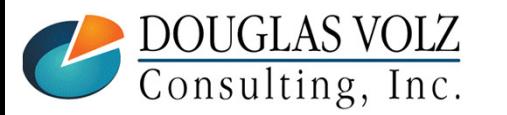

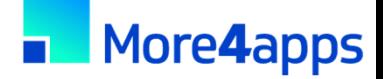

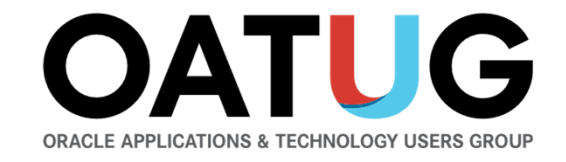

#### **Join with a corporate membership and everyone in your organization can:**

- **Connect** with other Oracle users and expert resources for answers, resources, and assistance.
- **Learn** through conferences, webinars, publications, and our searchable **Knowledge Base** of 1000s of documents and recordings.
- **Save** time and money with insights from others. Plus, get significant discounts on OATUG conferences and virtual events.

#### **OATUG.org/connect**

**OATUG** 

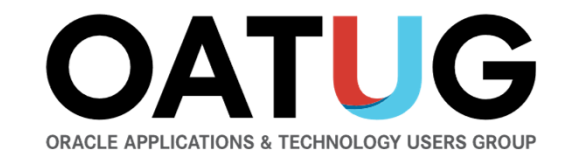

#### **2022 Special Events**

15-session online educational events free to members:

- **EPM Week**  Aug.  $15 - 19$
- **EBS Upgrade Week**  Sept. 12 – 16
- **Cloud ERP Week**Oct. 10 - <sup>14</sup>

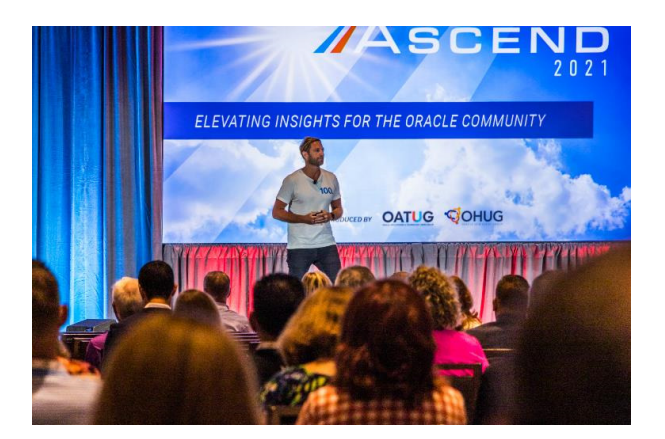

Members also save hundreds on our annual conference…

**OATUG** 

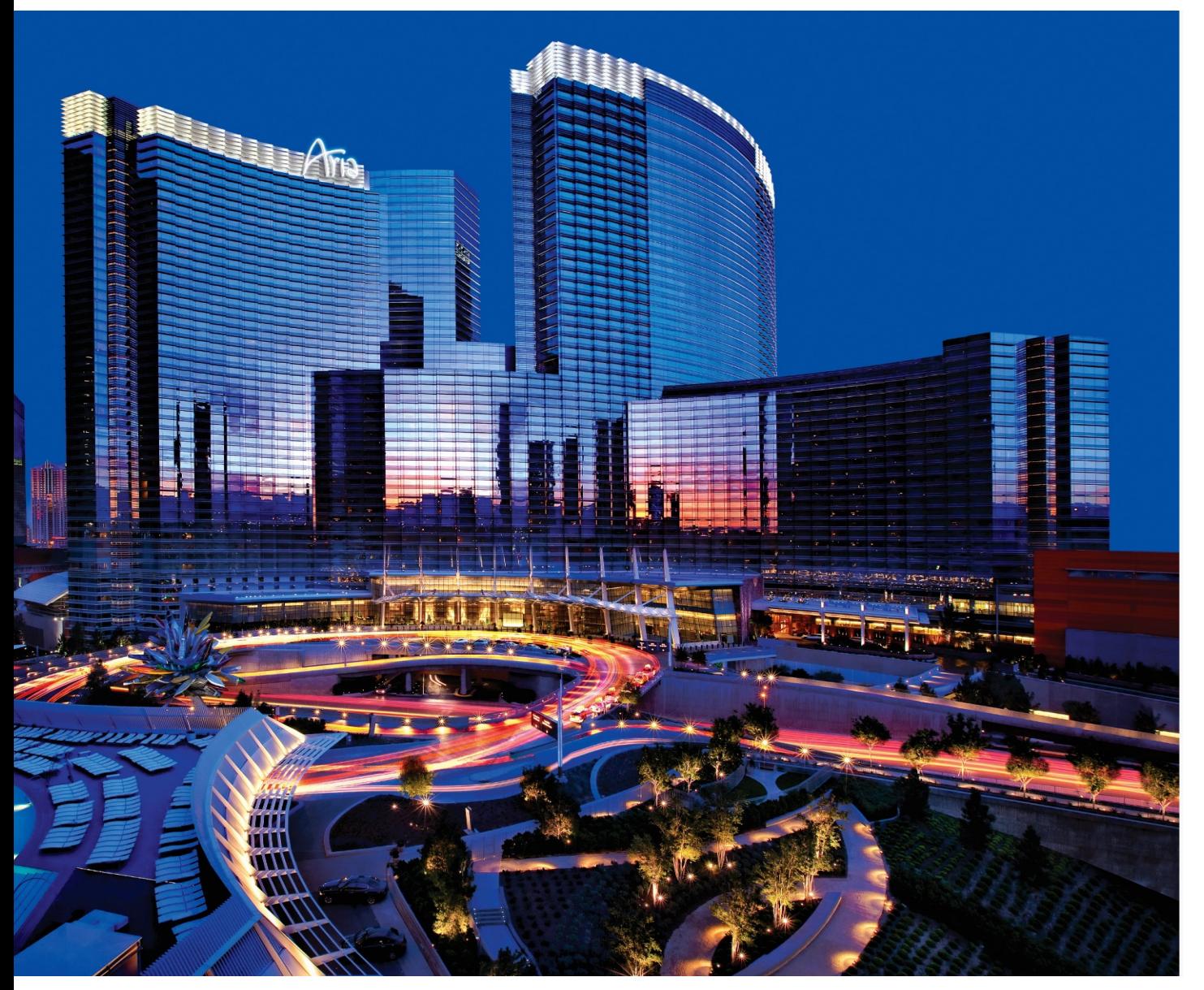

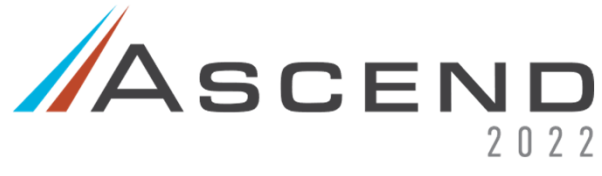

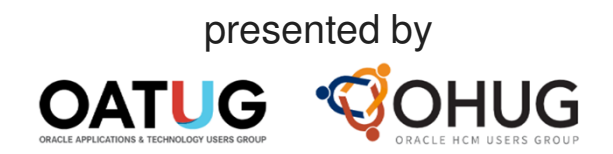

#### ARIA LAS VEGAS**JUNE 12-15, 2022**& Streaming Worldwide

oatug.org/ascend2022

#### **Learning Points**

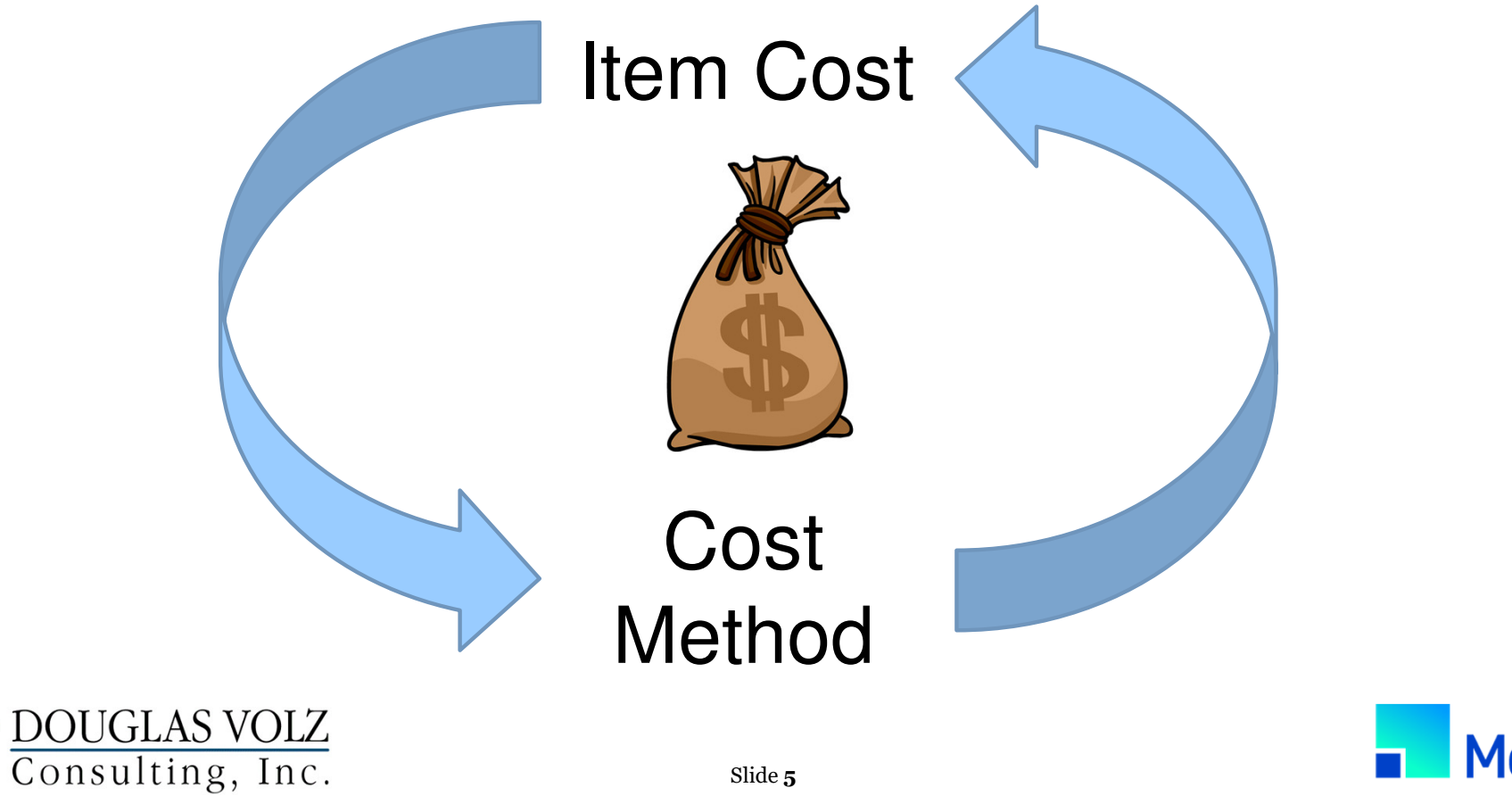

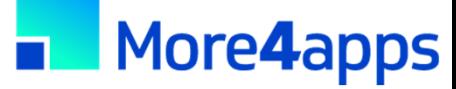

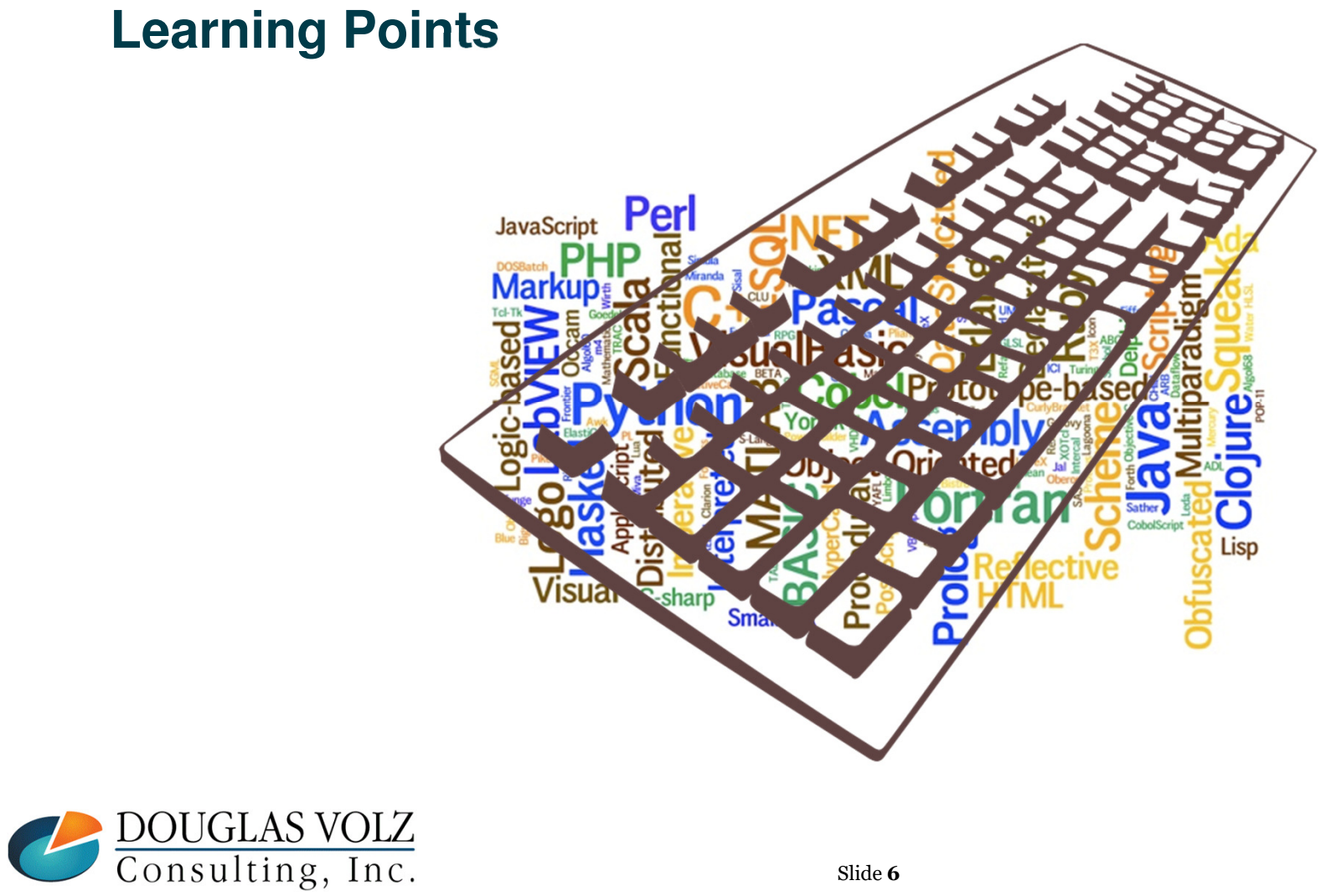

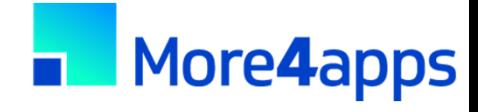

#### **Learning Points**

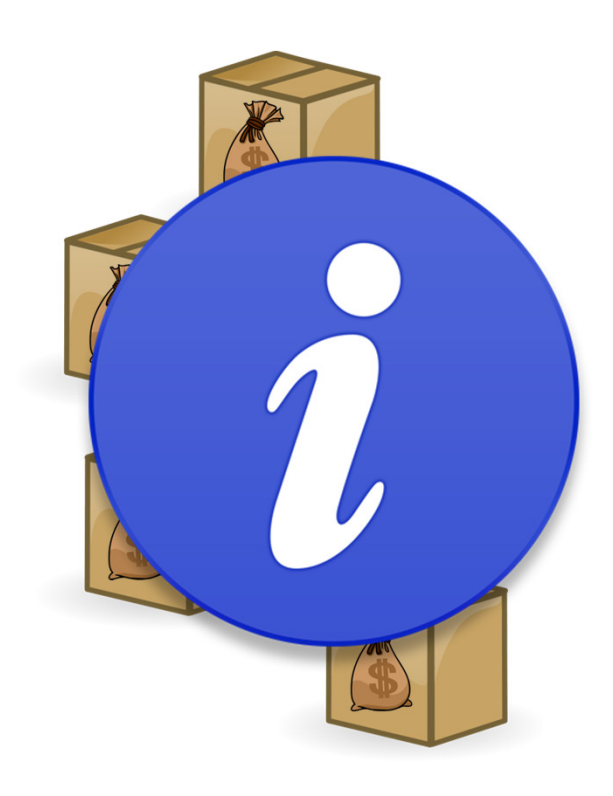

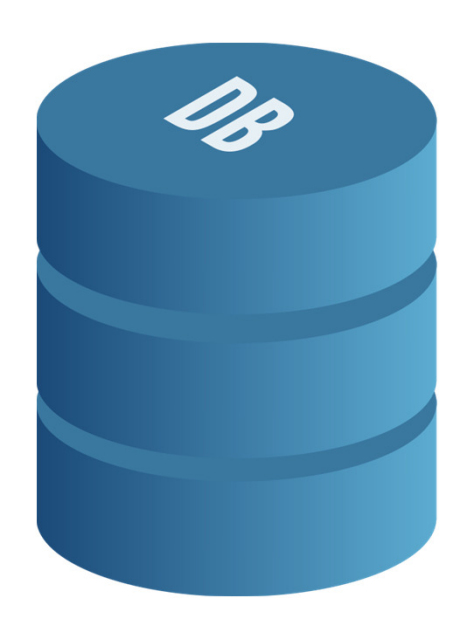

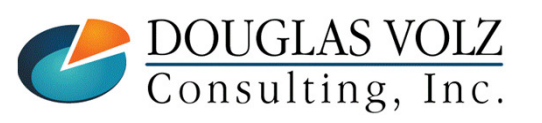

More4apps

#### **Learning Points**

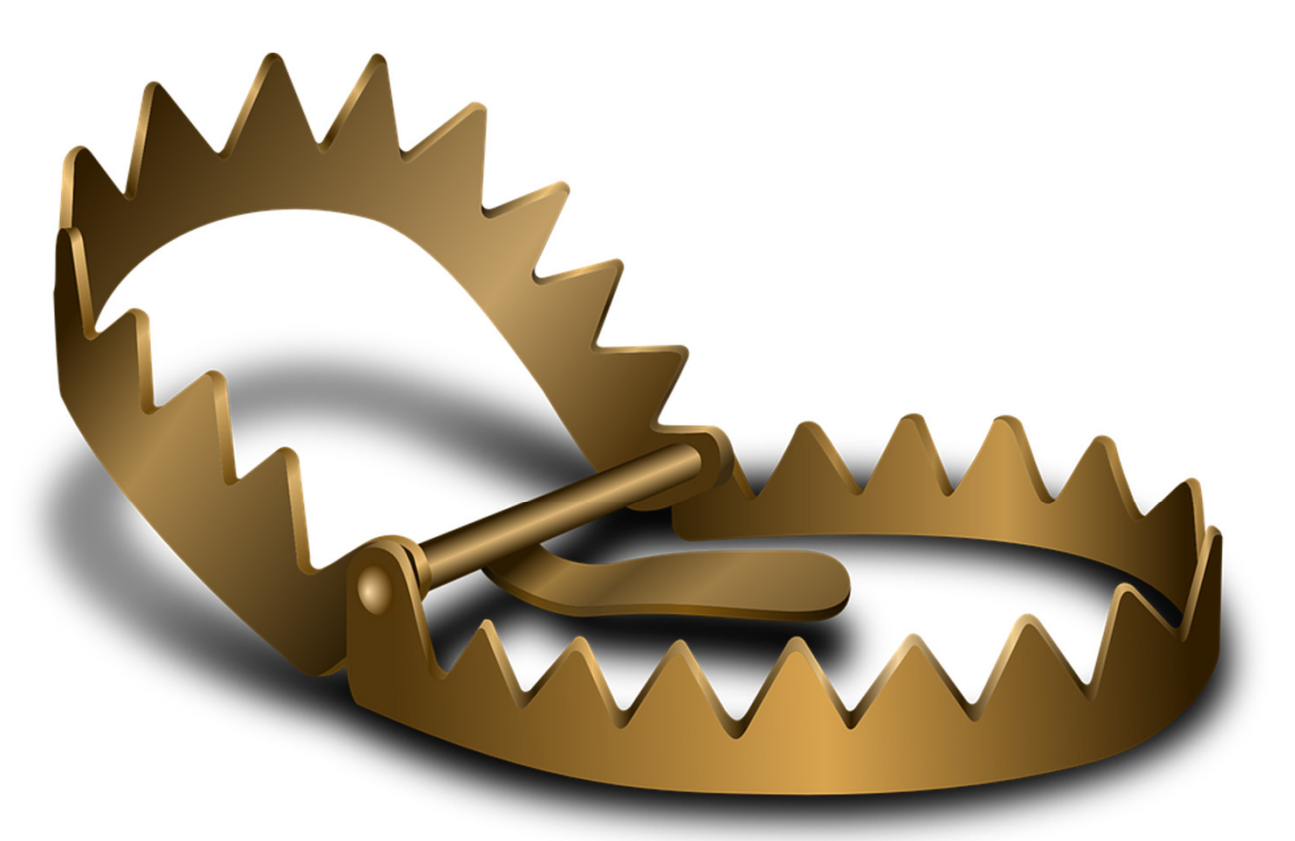

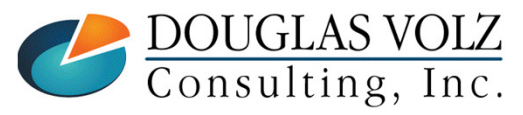

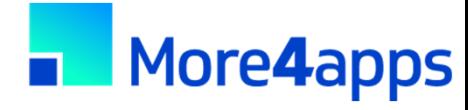

#### **Agenda**

- □ Why change costing methods?
- О. Costing methods overview
- $\Box$  Three approaches
- о The devil is in the details (Step by step guidance)
- **□** Appendix<br>a Mbieb
	- **Which costing method to use?**
	- **Sharing costs across organizations**
	- Item cost controls
	- **How Oracle stores cost information**
	- **Use of default cost accounts**
	- **Standard vs. Average cost updates**

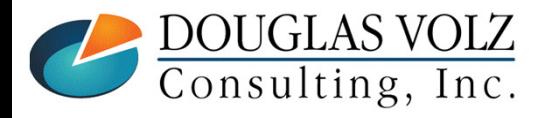

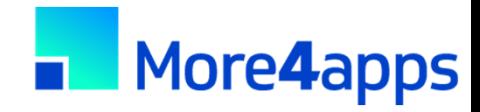

#### Doug Volz has Solutions for You

**OATUG 2018 Presenter of the Year2014 Member of the Year**

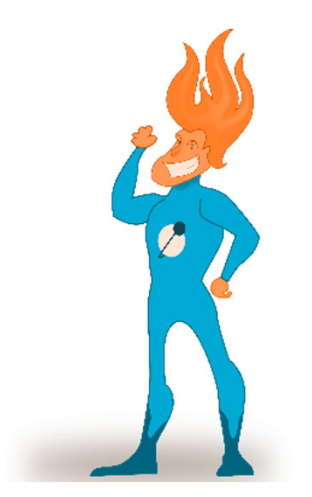

#### О. **Professional Summary**

- 35+ years industry, design and consulting and "firefighting" experience
- Specializing in Cost Management business solutions
- Prior industry positions for General and Cost Accounting management
- E Co-designed Oracle Cost Management at Oracle
- Implementations with international consulting firms, in over 15 countries

#### о **Business Solutions for Cost Accounting**

- •Change cost methods
- Inventory reconciliation

• A/P accrual reconciliation

- •Profit in inventory
- •Intercompany
- Fix system account setups• Multi-org cost accounting reports
- Product line & margin analysis
- Item costing, cost rollup and update
- Cost accounting training

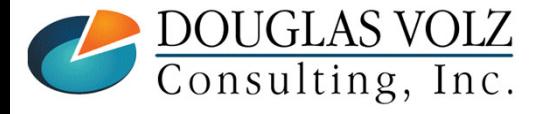

### Doug Volz has Solutions for You

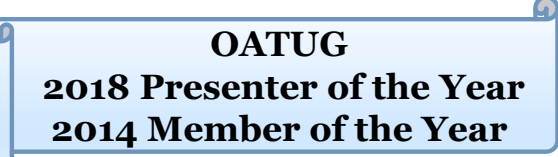

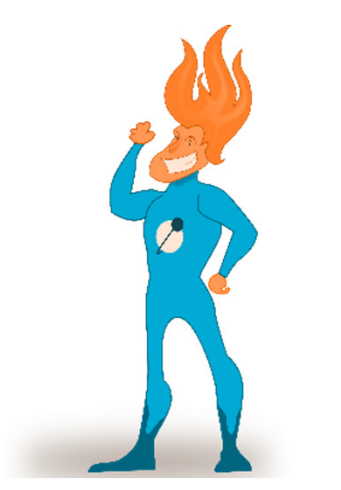

## **User Group Relationship**

- $\blacksquare$  Recognized by Industry Peers with numerous OATUG awards:
	- 2014 OATUG Member of the Year
	- 2018 OATUG Presenter and 2018 Special Interest Group of the Year
- $\blacksquare$ Led the OATUG Special Interest Group for Cost Management since 2007
- $\blacksquare$ Presenter at Collaborate (OAUG), OpenWorld and UKOUG since 1996

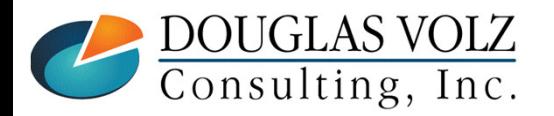

#### Some Satisfied Clients

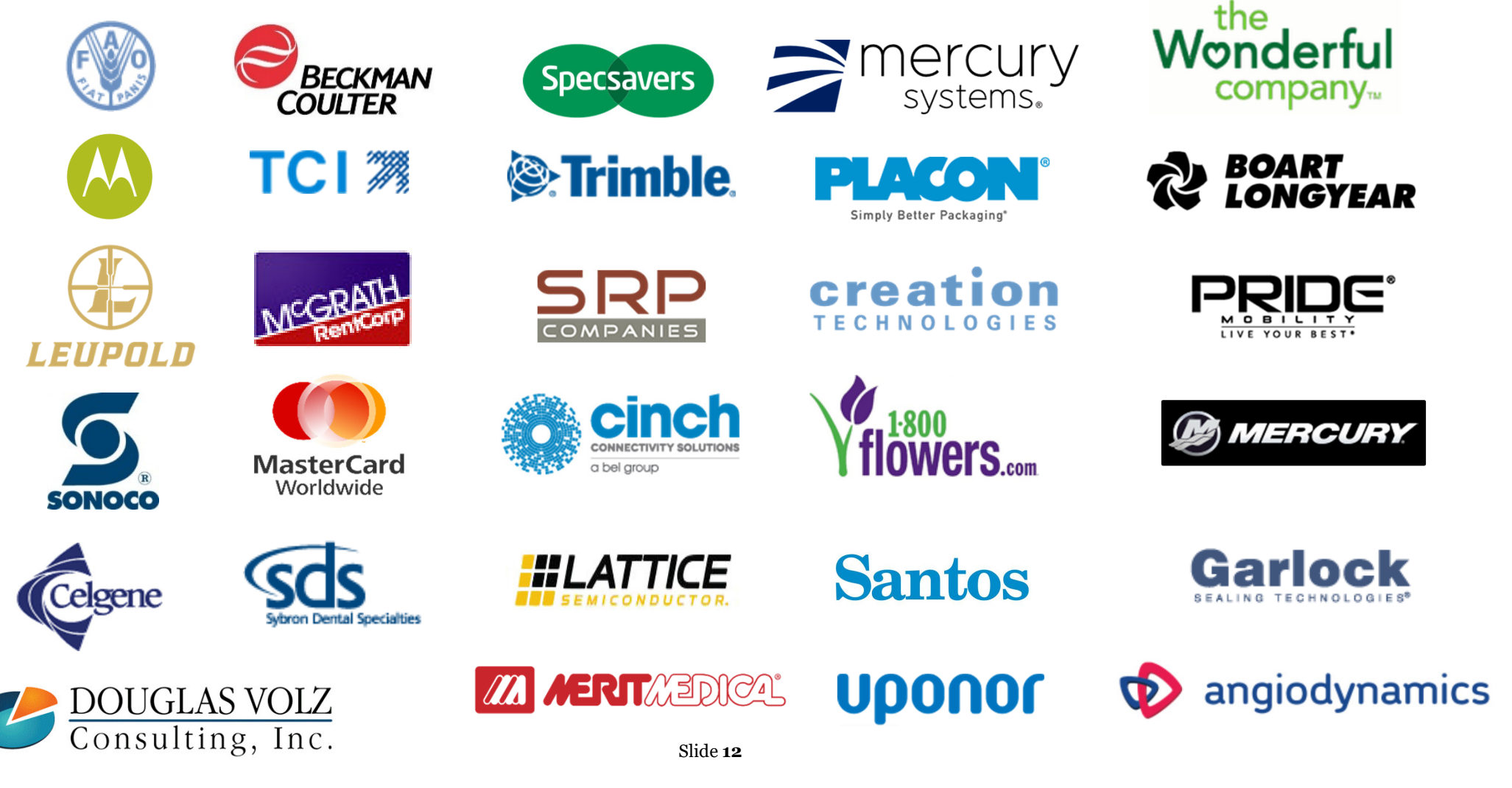

#### **Solutions You Can Use – Over 30 Presentations!**

#### **─ http://www.volzconsulting.com/resources.html**

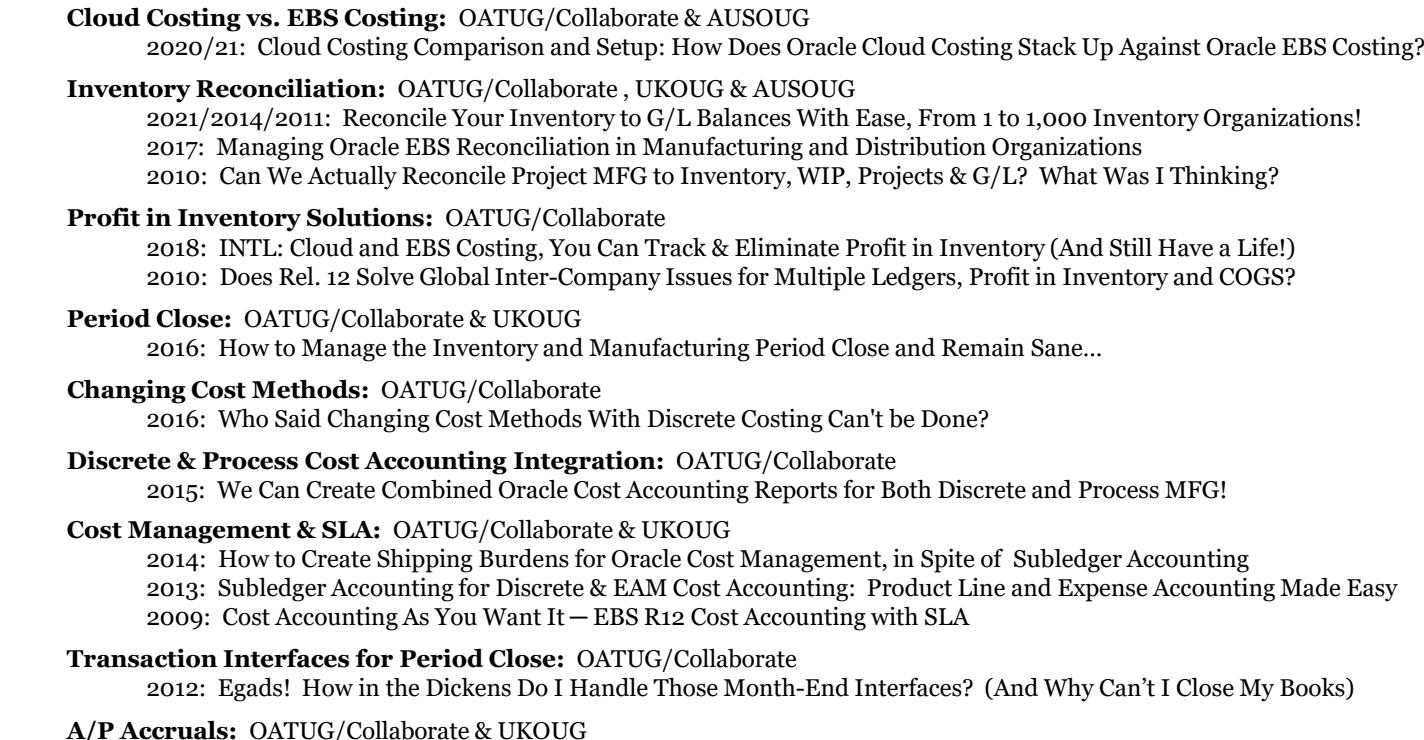

 2011: A/P Accruals for Release 12 (OAUG Cost Management SIG)2008/2007/1996: (R11i) How to Setup, Use and Balance Your A/P Accrual Accounts

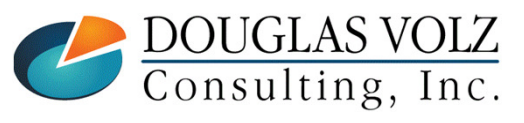

#### **Oracle Cost Training**

- 1: Cost Management Introduction
- 2: General Oracle Navigation and Training
- 3: Costing Structural Overview
- 4: Costing Security
- 5: Item Costing Setup
- 6: Buy Item Costing for Avg and Std Costing
- 7: More4apps Item Cost Wizard
- 8: Cost Rollup And Item Cost Review
- 9: Update Average and Standard Costs
- 10: Copying and Editing Costs
- 11: Purging Costs, Cost Rollups and Cost Update History
- 12: Cost Accounting Transactions Setup
- 13: COGS Accounting Solutions
- 14: Intercompany Transactions Setup
- 15: Receiving Accounting Transactions
- 16: Inventory (Avg and Std) Cost Accounting Transactions
- 17: Intercompany Cost Accounting Transactions
- 18: COGS Recognition and Margin Analysis
- 19: Average and Standard Cost Variances
- 20: View Receiving, Inventory and WIP Accounting Transactions
- 21: How to Setup, Transact and Use Outside Processing
- 22: Analyze and Close WIP Jobs
- 23: Review Pending and Uncosted Transactions
- 24: Create Accounting, Period Open & Close
- 25: Inventory Reconciliation and Reporting
- 26: ICP/PII Tracking and Reporting
- 27: A/P Accruals
- 28: Custom Reporting
- 29: Cost Accounting Checklists
- 30: Year-End Tasks
- 31: Appendix
- 32: Periodic Costing

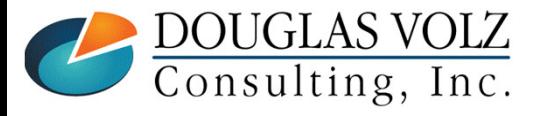

# **Who Said Changing Cost Methods Can't be Done?**

Fusion / Cloud Costing

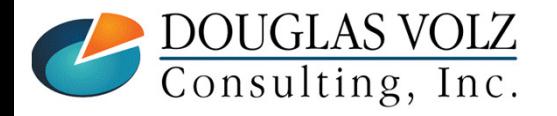

#### **Fusion / Cloud Costing**

O Possible to Change the Costing Method in Fusion? (Doc ID 2338977.1)

- $\mathbb{R}^n$  "**For existing items that have already transactions costed with Standard cost method, the cost method cannot be changed to Average.System doesn't allow such a change**
- **New items have to be created, and the Average Cost profile has to be assigned. Old items have to be discontinued.** $\mathbb{R}^n$

For existing items that have already transactions costed … the<br>Here Inventory Valuation data and create data corruption. **the cost method cannot be changed ...**

**New items have to be created, and the (new) Cost profile has to be assigned. Old items have to be discontinued....**

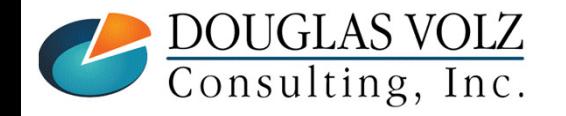

# **Who Said Changing Cost Methods With Discrete Costing Can't be Done?**

Why Change Costing Methods

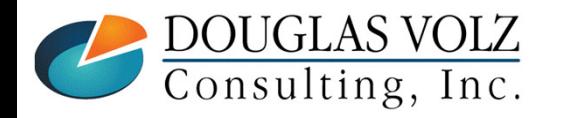

#### **Why Change Costing Methods?**

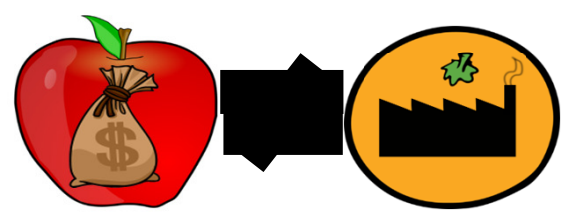

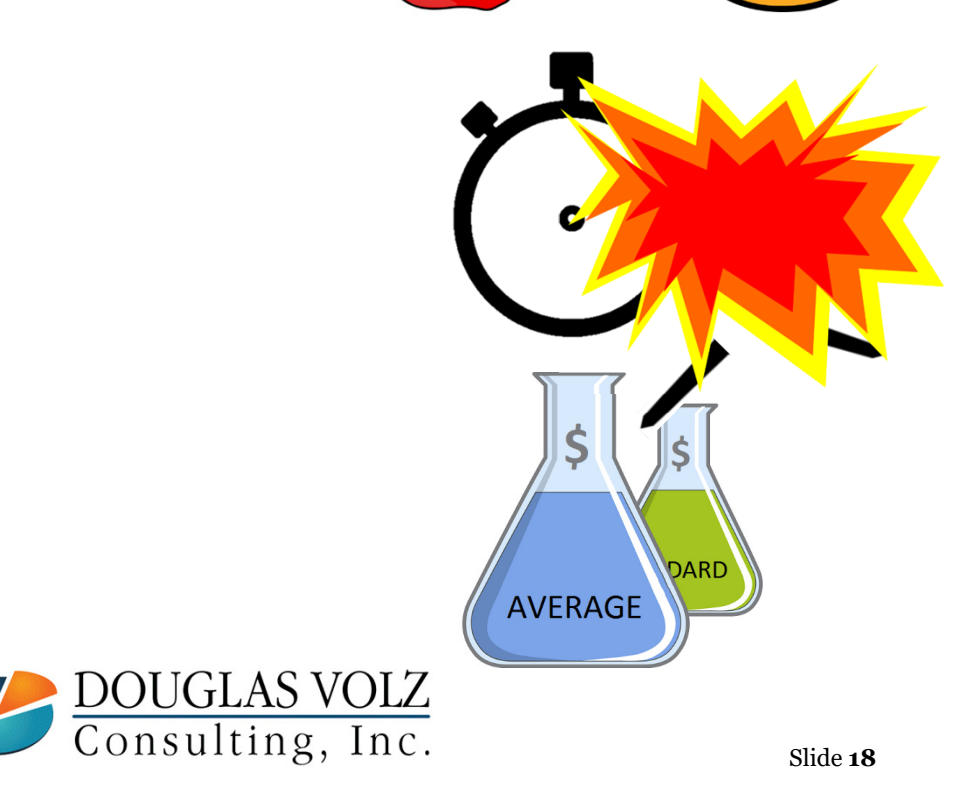

- **D** Your Costing Method does not<br>match your business match your business
- **D** Prior Personnel did not<br>Finderstand the ramifica understand the ramifications
- **D** You've been Acquired and have<br>to use a different Costing Method to use a different Costing Method
- **D** You want to value quantities using a different Costing Method

# **Who Said Changing Cost Methods With Discrete Costing Can't be Done?**

Costing Methods Overview

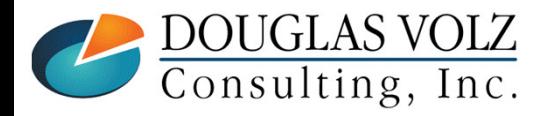

#### **Cost Transactions Overview**

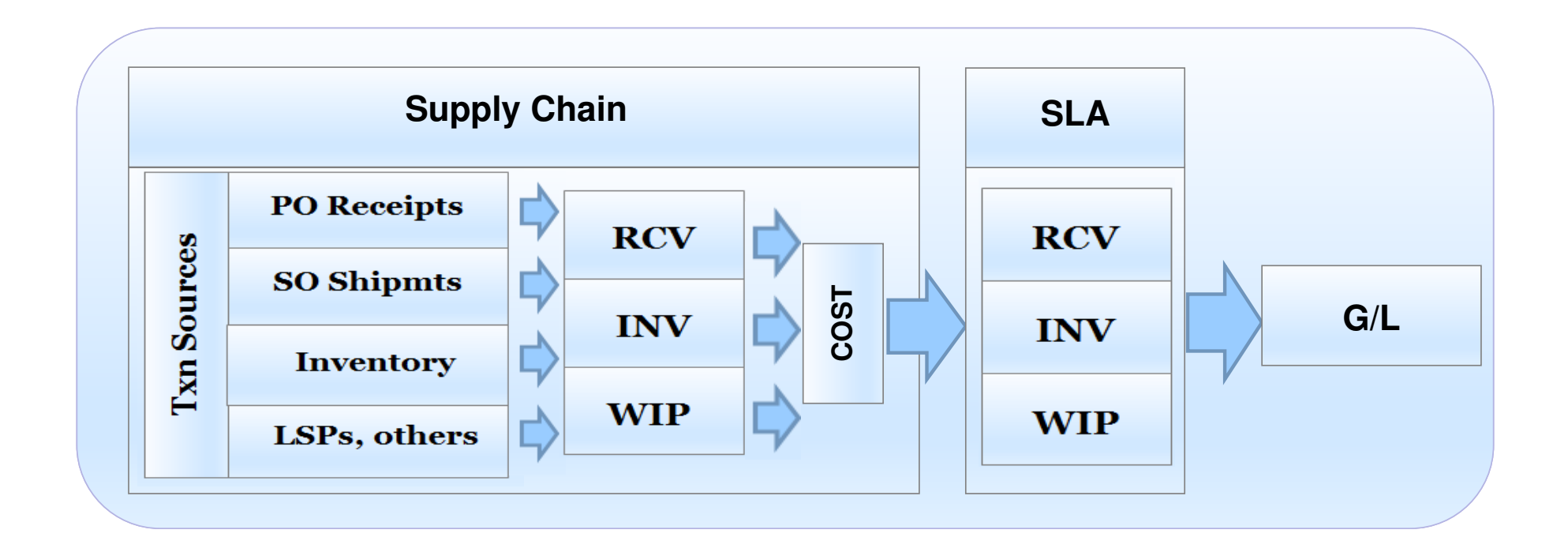

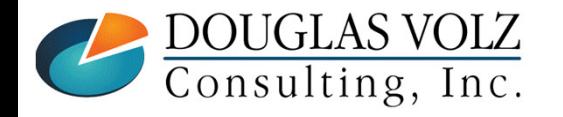

#### **Discrete Organizational Costing**

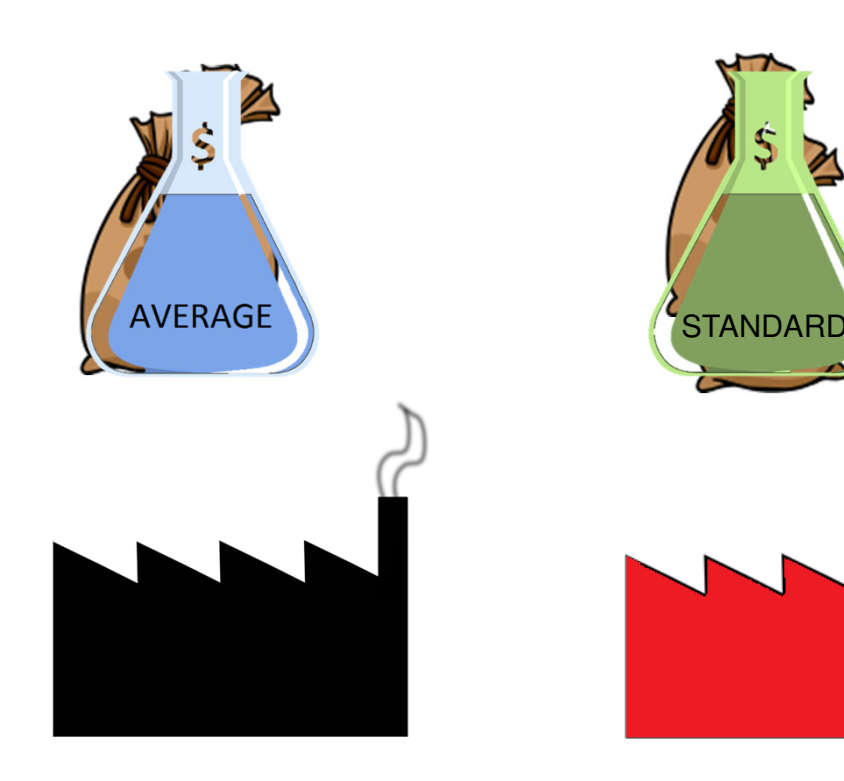

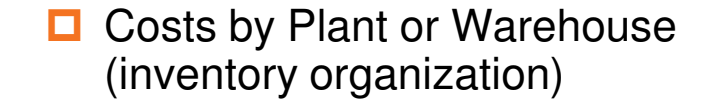

- $\Box$  Each inventory organization has
	- Its own costing method For all Items
	- $\overline{\phantom{a}}$  Material, labor, outside processing, and overhead costs
	- $\overline{\phantom{a}}$  One "Active" cost type used to record financial entries

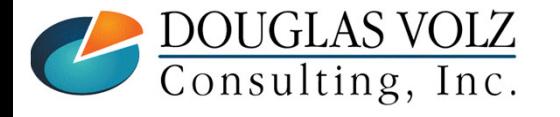

#### **Define Your Costing Method**

**Menu path: Cost Management - SLA => Setup => Account Assignment => Organization Parameters**

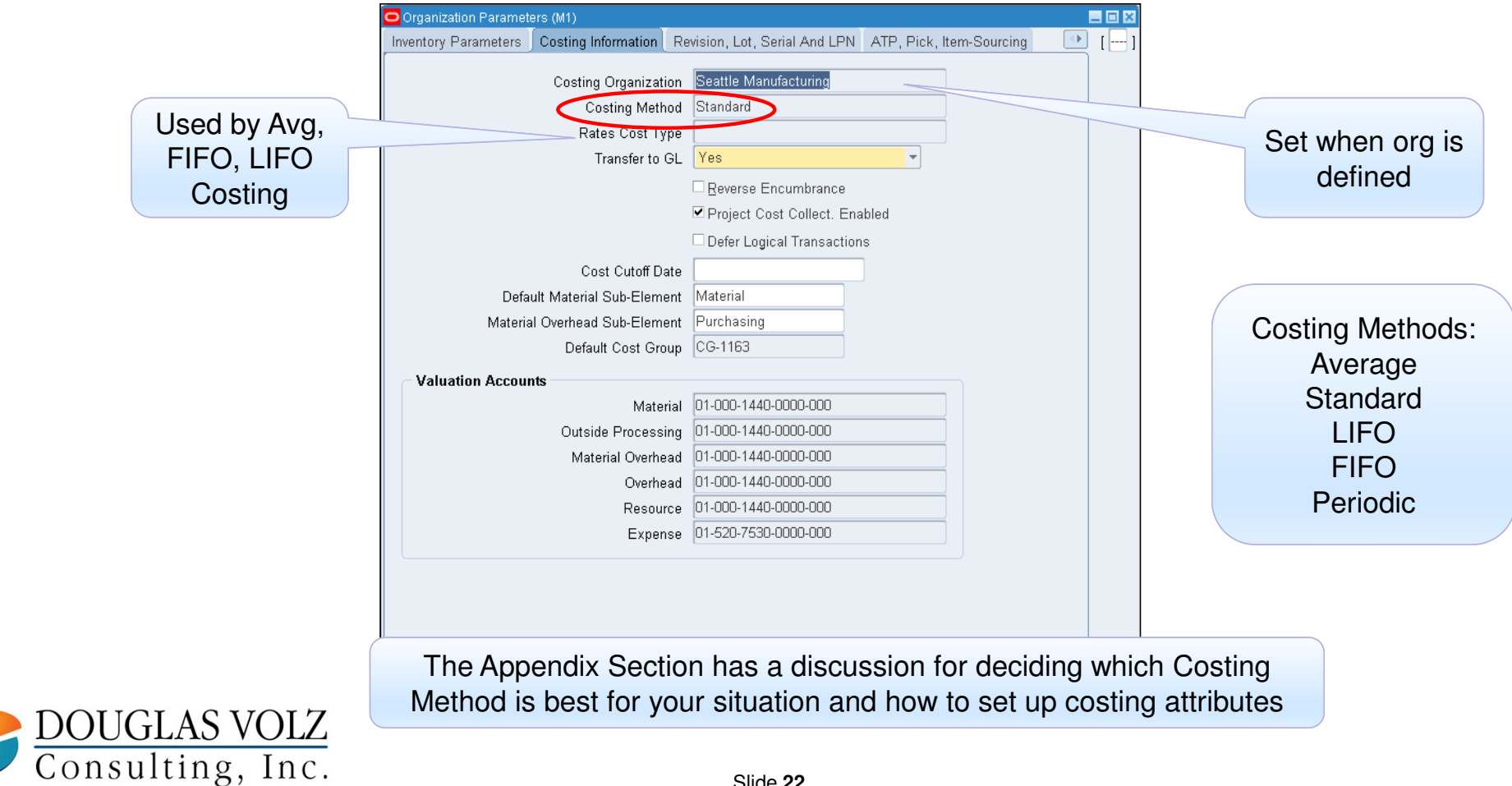

#### **Who Said Changing Cost Methods With Discrete Costing Can't be Done?**

Three Approaches

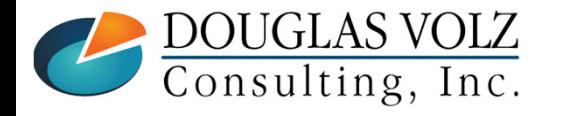

#### **Approach One – New Inventory Org**

о Oracle Support recommends setting up a new inventory org

о Changing Organization Costing Methods (Doc ID 550640.1)

**Example 19 The Solution State of State 19 and 19 and 19 and 19 and 19 and 19 and 19 and 19 and 19 and 19 and 19 and 19 and 19 and 19 and 19 and 19 and 19 and 19 and 19 and 19 and 19 and 19 and 19 and 19 and 19 are to the** 

organization."

# **Standard advice is to create a new Inventory organization,<br>Standard advice is to create a new Inventory organization**<br>orders, WIP jobs, etc. This can be quite time-consuming."

 $\overline{\phantom{a}}$ "**You cannot change the costing method of an existing**

# **You cannot change the costing method of an existing<br>inventory organization once transactions have taken place**<br>cost into the new organization. This will become the starting basis for<br>the current average cost in the new or

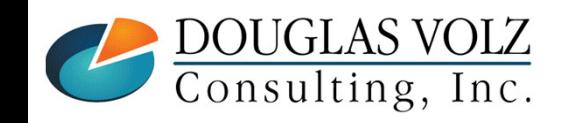

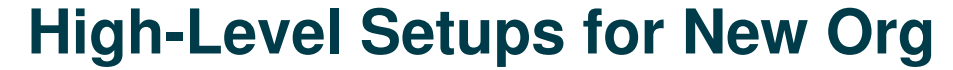

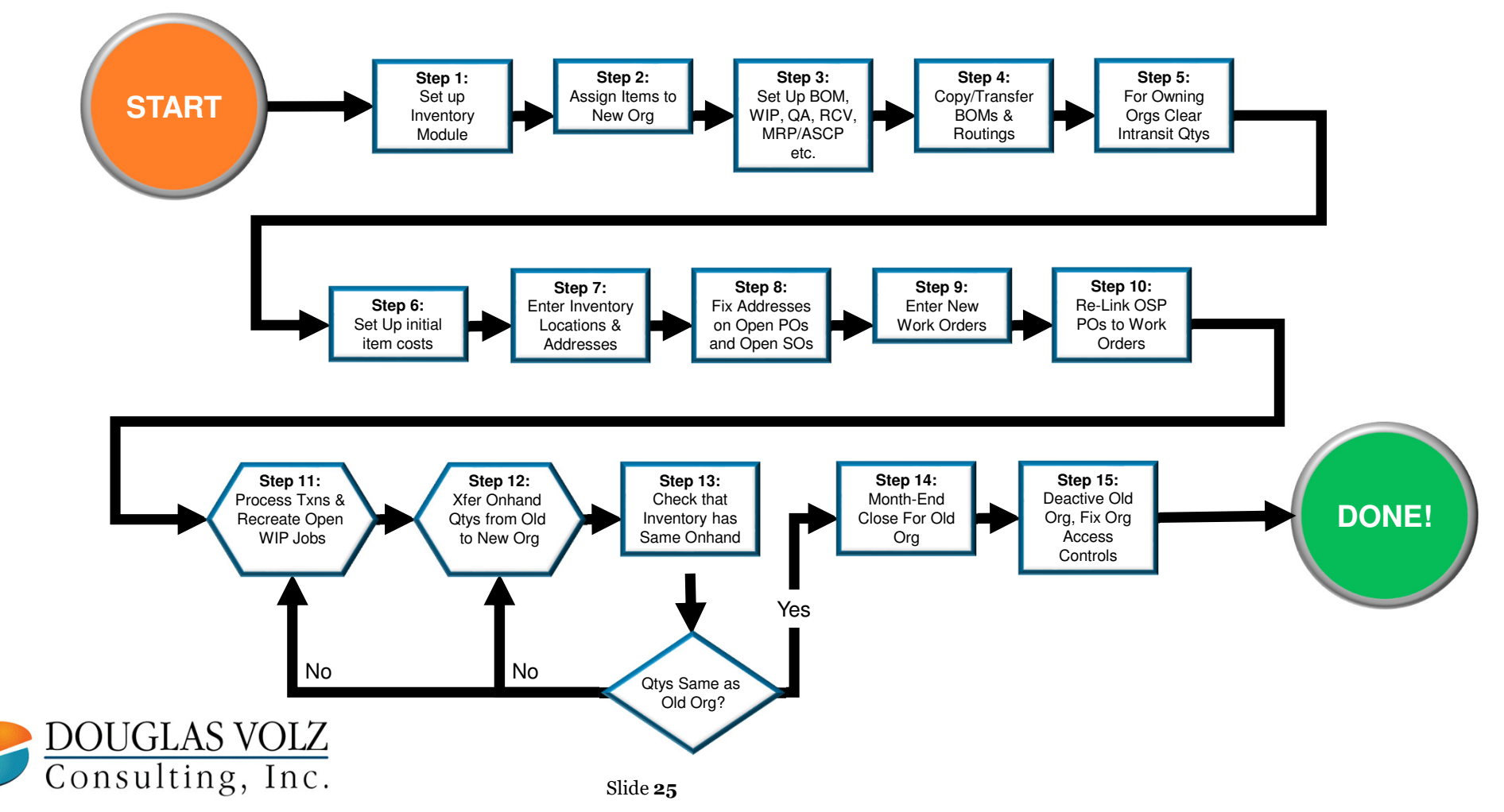

#### **But What Else Can You Do?**

#### **Approach Two:**

Use eprentise and their rules-based<br>engine to change your Costing<br>Method

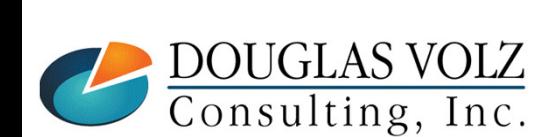

#### **Approach Three:**

Use the same inventory transfer method as mentioned by Oracle Support, but, using highly skilled resources and guidance, do it in the existing inventory organizations

#### **Approach Two: Change In-Place Transformation with eprentise**

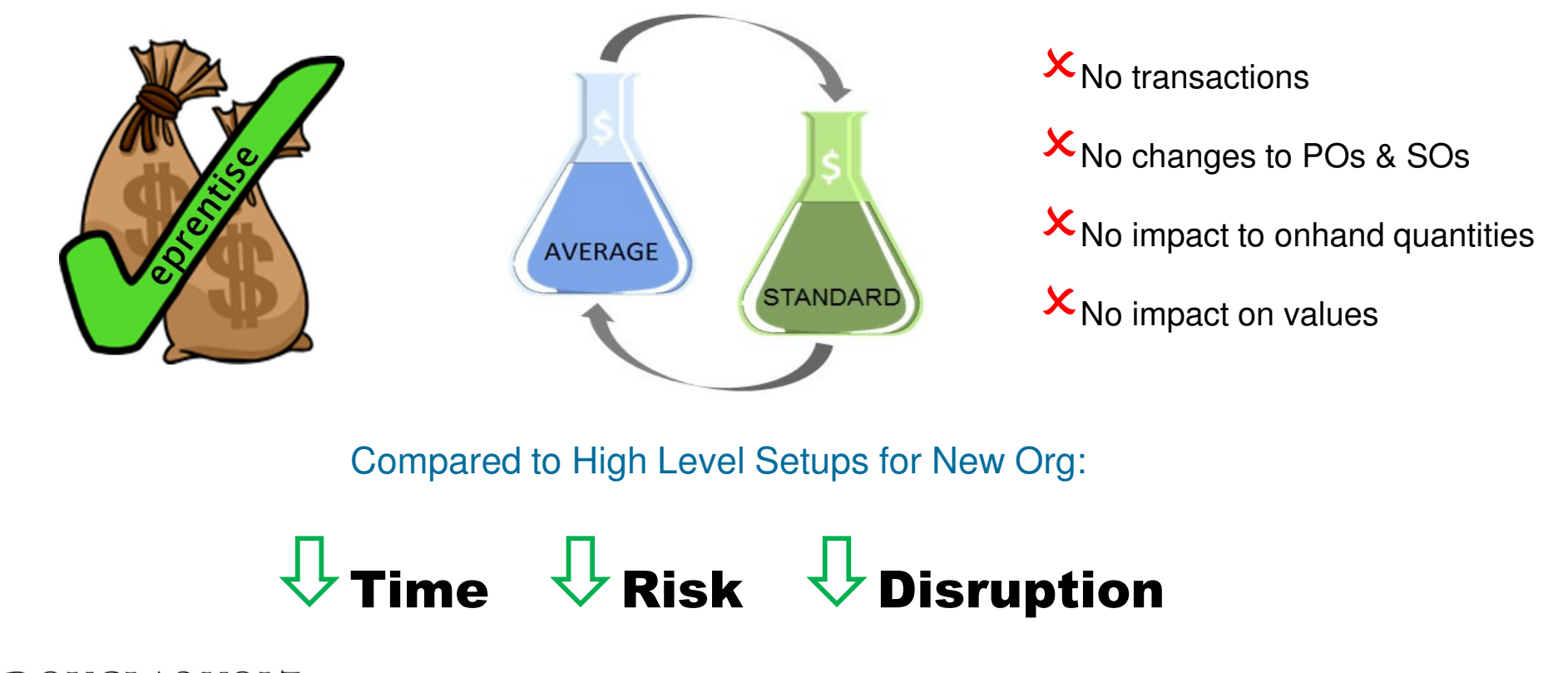

DOUGLAS VOLZ<br>Consulting, Inc.

#### **Approach Two: Change In-Place Transformation with eprentise**

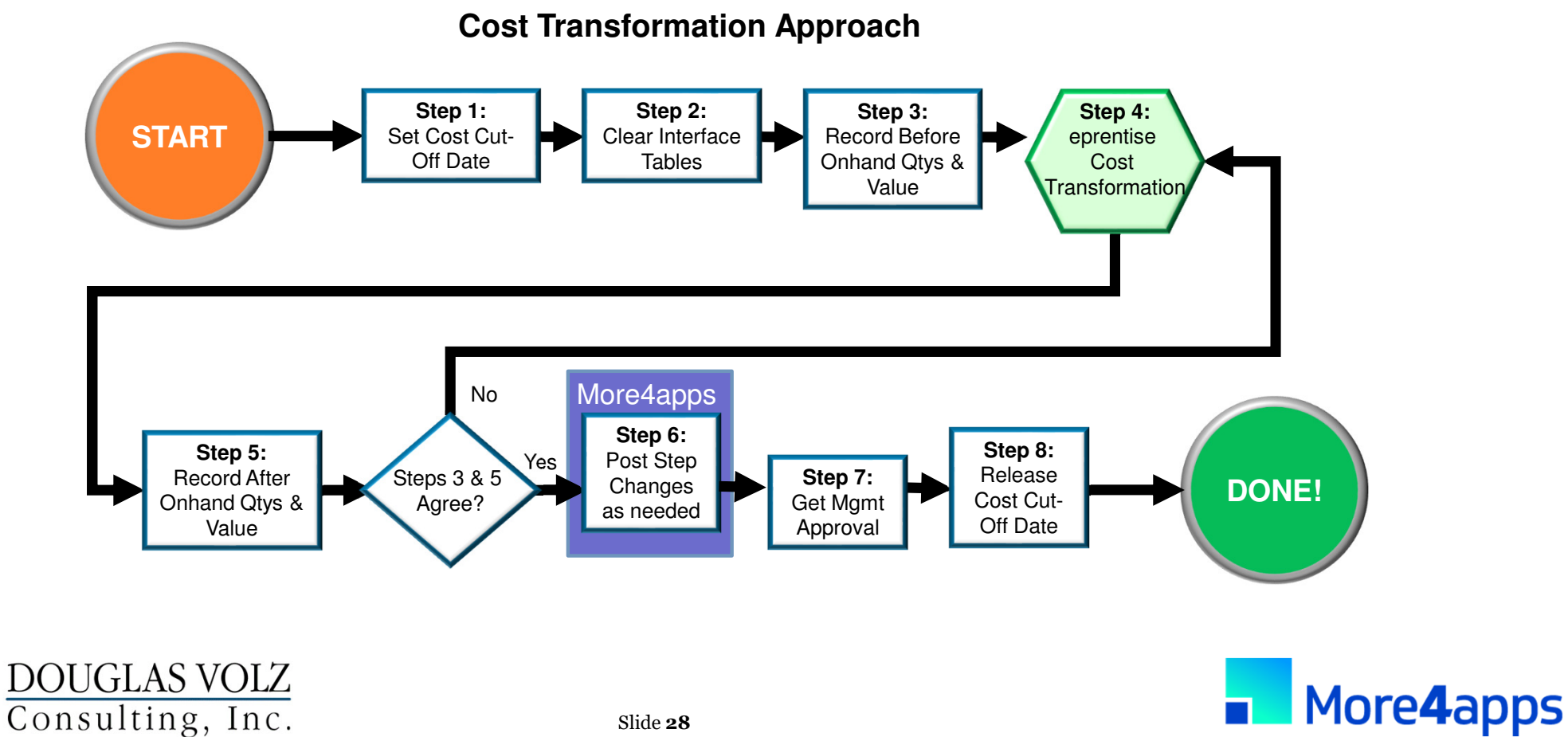

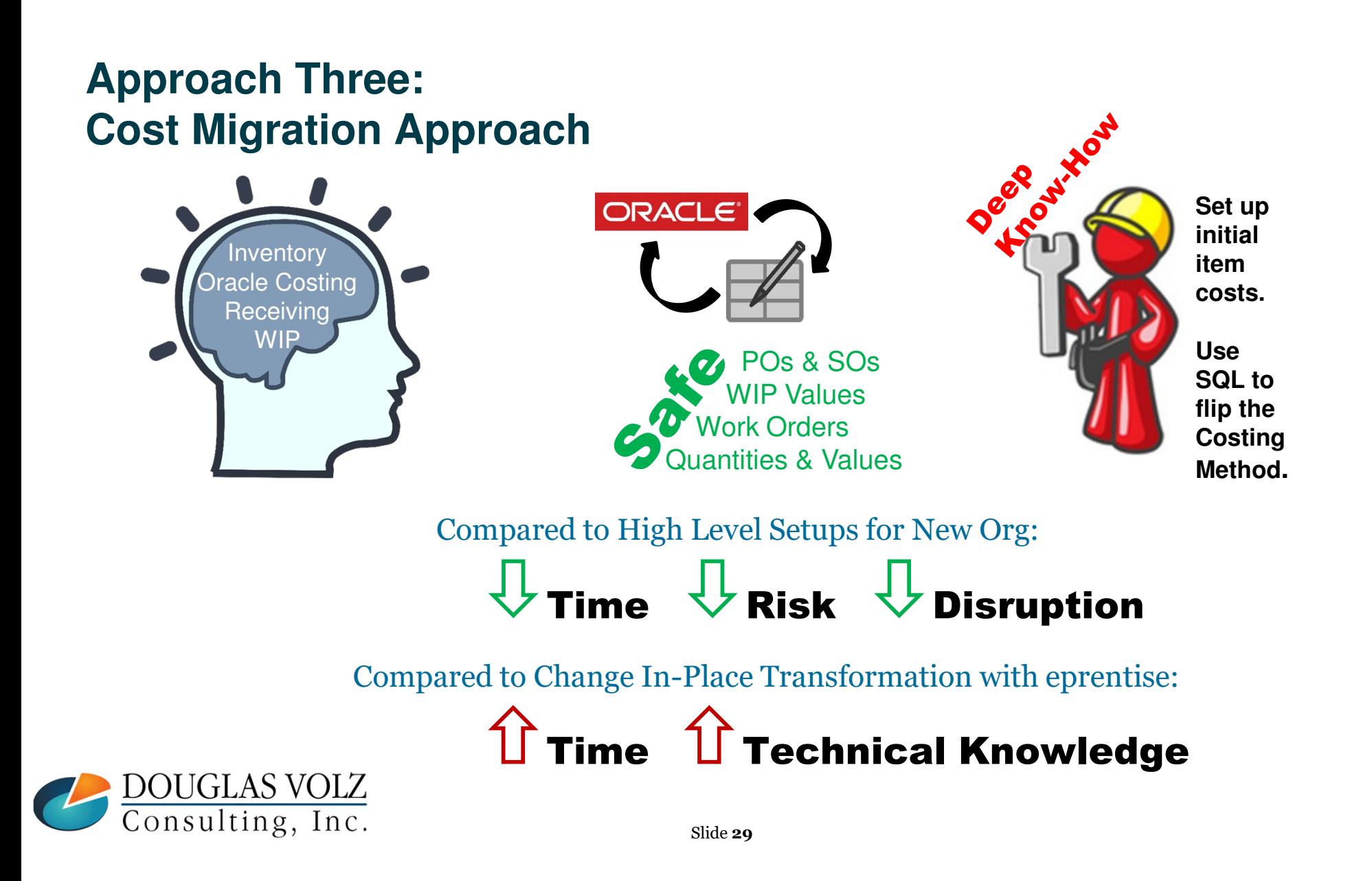

#### **Approach Three:Cost Migration Approach**

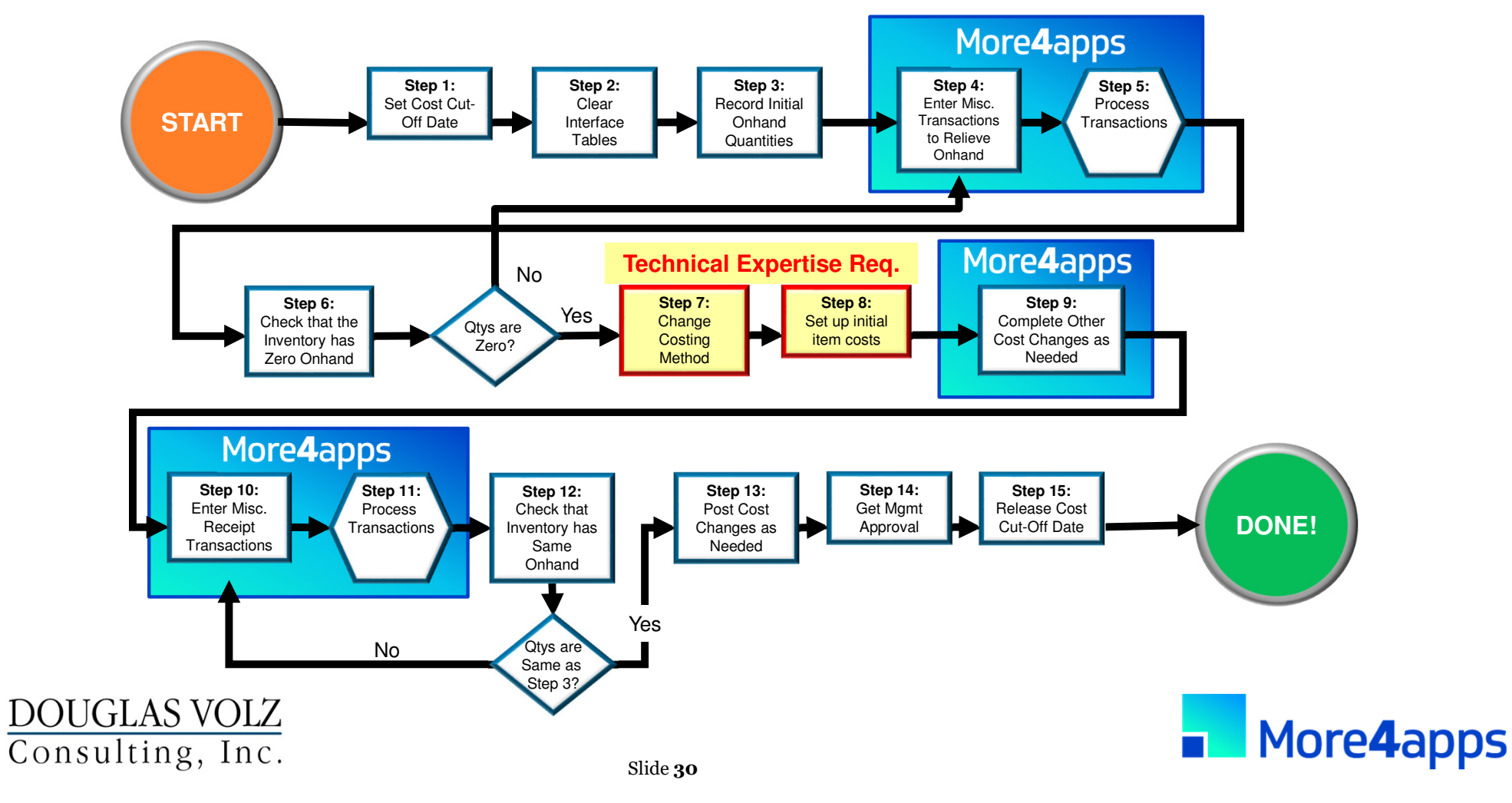

## **Approach Comparisons (red is bad, green is good)**

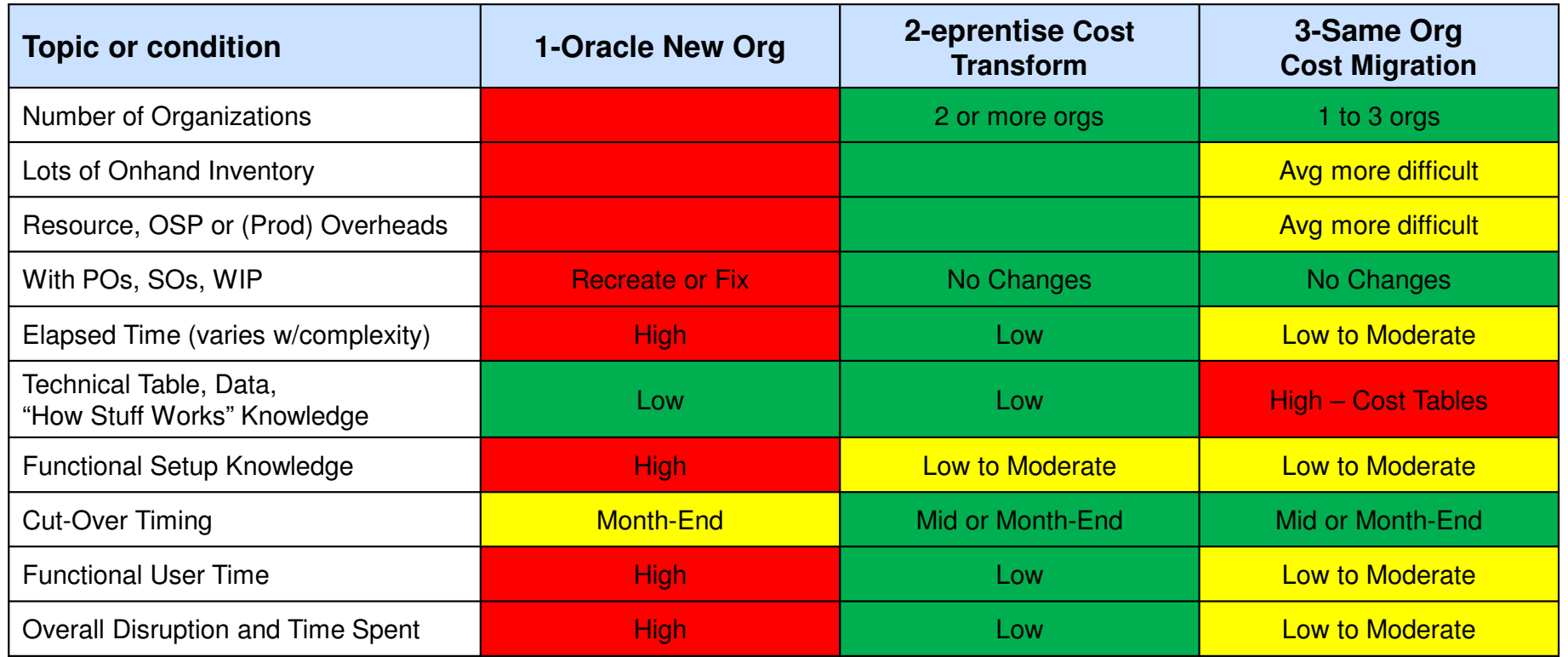

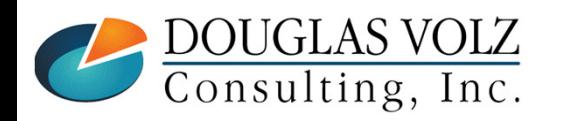

#### **Overall Recommendations**

- **If have the technical expertise, few inventory orgs and few items in stock**<br>Ise approach three Cost Migration
	- Use approach three Cost Migration
- $\Box$  If missing technical expertise or converting many inventory organizations or have lots of onhand inventory onhand inventory
	- Use approach two Cost Transformation is safer with less disruption  $\mathcal{L}_{\mathcal{A}}$
- $\Box$  If using serial control with transfers between inventory organizations  $\Box$  I lse approach two  $\equiv$  Cost Transformation  $\equiv$  may be easier
	- Use approach two  $-$  Cost Transformation  $-$  may be easier
- $\Box$  Don't recommend approach one
	- setting up a new org unless you have no sales orders, purchase orders, items, BOMs, Routings, WIP or onhand quantities in the existing org

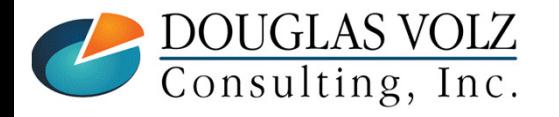

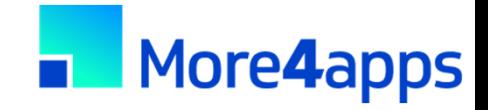

#### **Overall Recommendations**

 $\Box$ More4apps is quite useful with Cost Migrations

- $\mathcal{L}_{\mathcal{A}}$ Use the Material Transaction Wizard to move quantities in and out
- $\mathbf{r}$ Use Material Transaction Wizard to process Average Cost Updates
- $\mathcal{L}_{\mathcal{A}}$ Use the Item Cost Wizard to help set up your Standard Costs

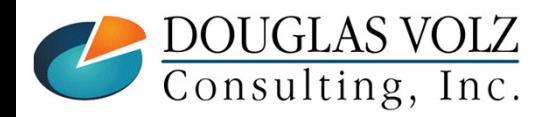

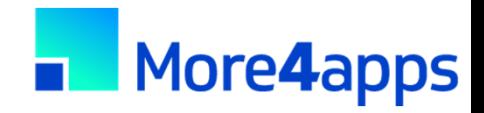

#### **Overall Recommendations (cont'd)**

- **O** TEST, TEST, TEST
- $\Box$ For any of these approaches
- $\Box$ Minimum of two conference room pilots

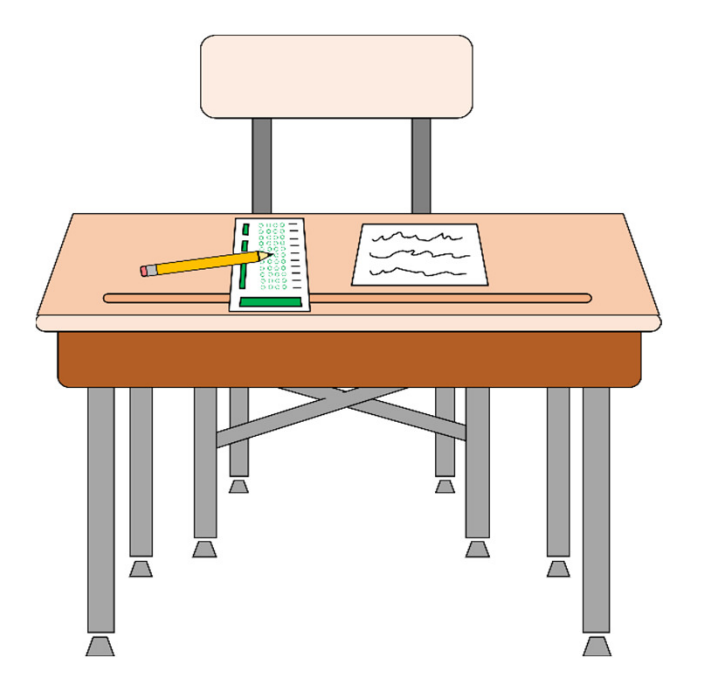

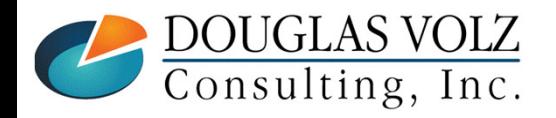

### **Who Said Changing Cost Methods With Discrete Costing Can't be Done?**

The Devil is in the Details

Step by Step Guidance for Approach Two

– Cost Transformation (Change in Pl Cost Transformation (Change in Place) Approach

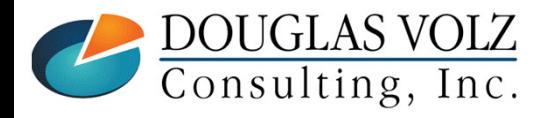

#### **Approach Two:Change In-Place Transformation with eprentise**

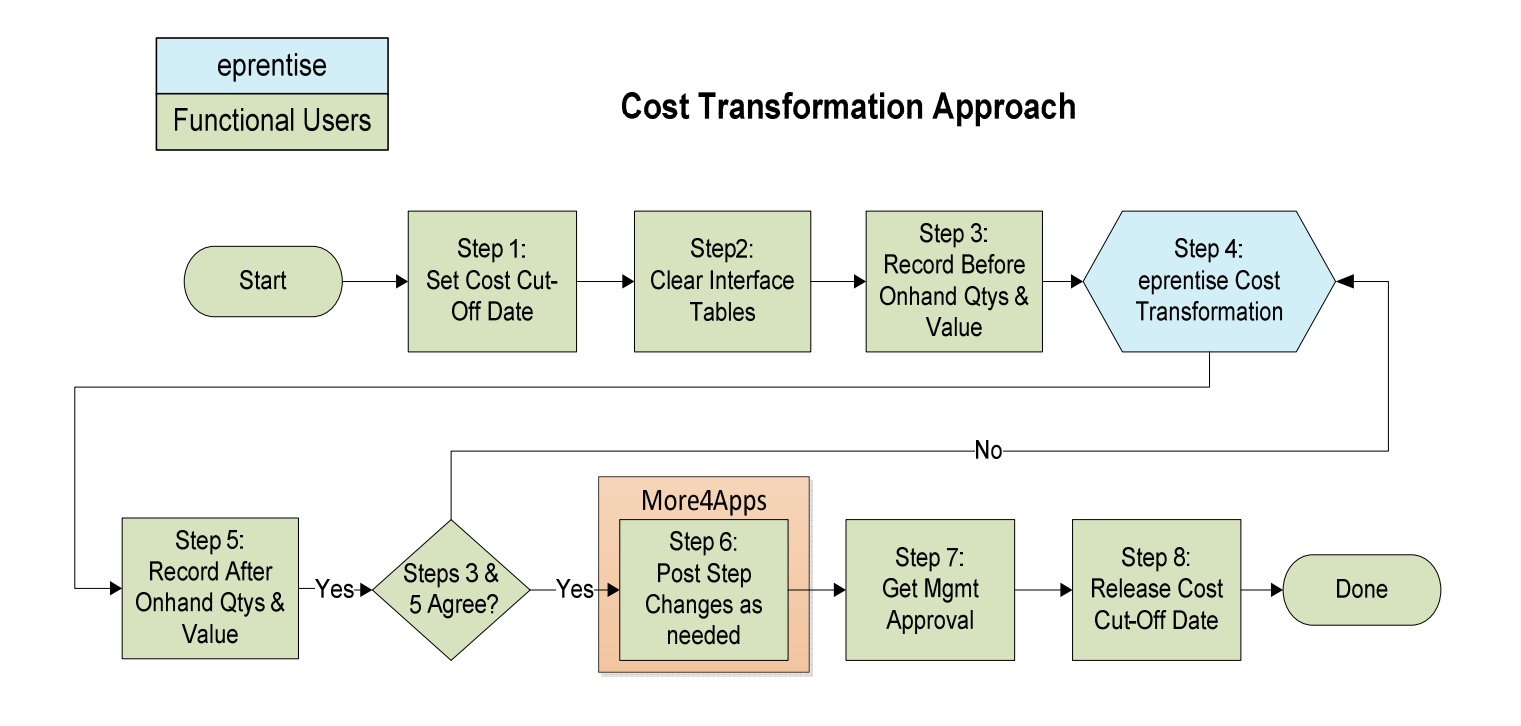

DOUGLAS VOLZ<br>Consulting, Inc.
**Menu path: Cost Management – SLA => Setup => Account Assignments => Organization Parameters**

#### о **Set Cost Cut-Off Date**

 $\overline{\phantom{a}}$  Stops the Inventory and Resource Cost Processors from creating cost accounting entries as of the Cost Migration date

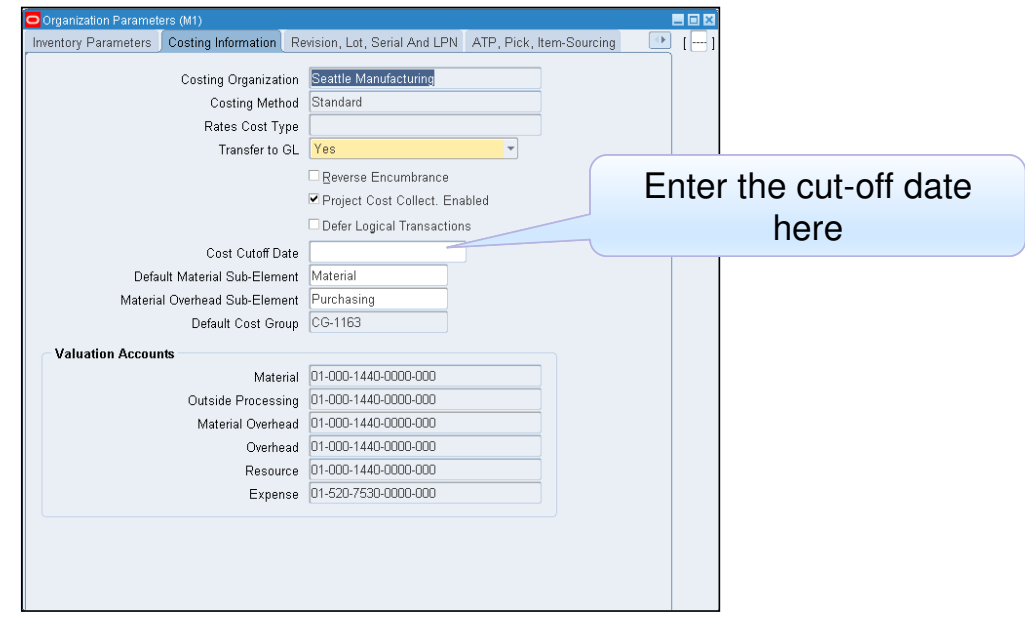

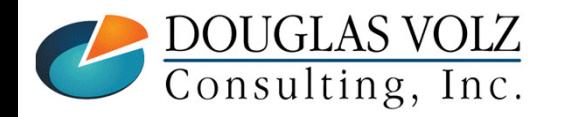

**Menu path: Cost Management – SLA => Accounting Close Cycle => Inventory Accounting Periods => Pending**

## **Clear Transaction Interfaces**

 $\blacksquare$ Process all "in-flight" transactions

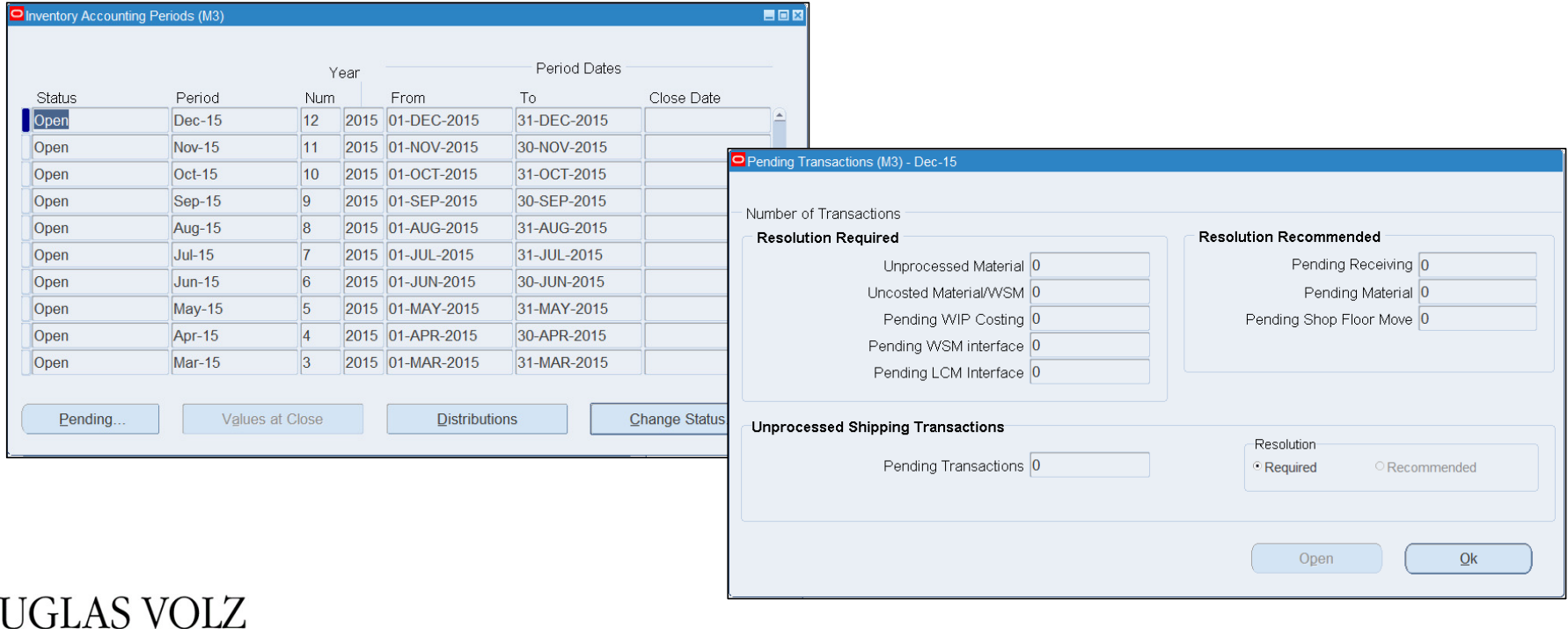

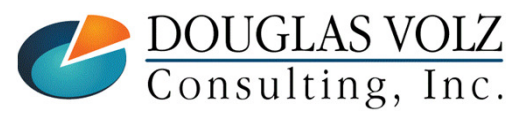

**Menu path: Cost Management – SLA => Report => Value => All Inventories Value Report**

# **Record Initial Onhand Quantities and Values**

 $\blacksquare$  Run your standard or custom receiving, inventory, intransit and WIP value reports before the Cost Migration

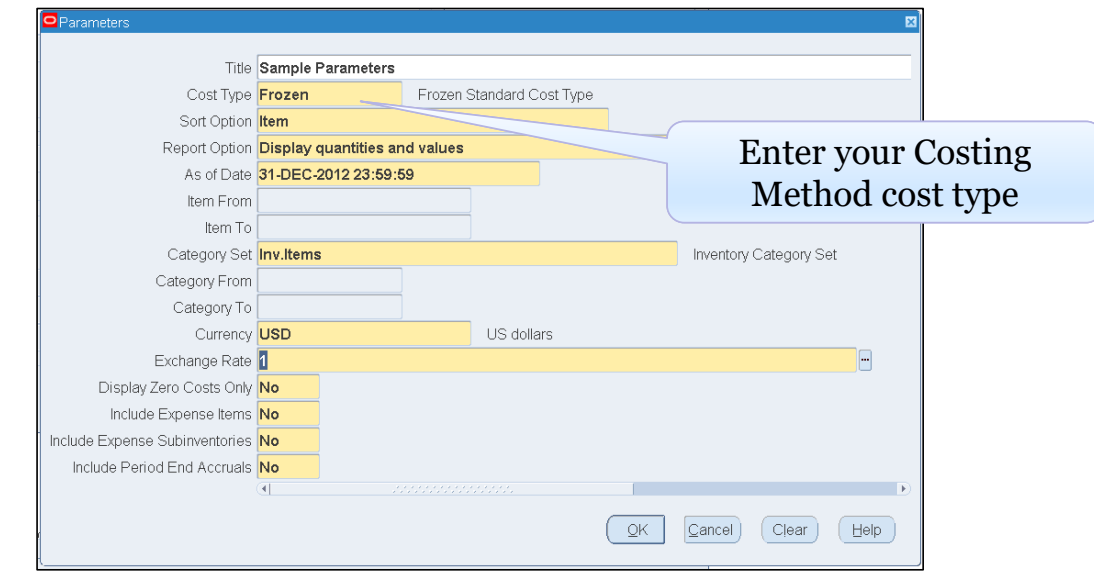

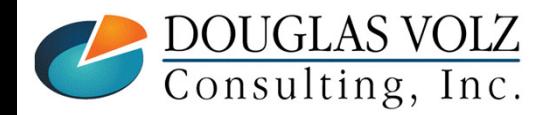

### □ **Change In-Place Cost Transformation:**

- $\mathcal{L}_{\mathcal{A}}$  Correct item attribute control levels or values:
	- $\overline{\phantom{a}}$  As needed, reset control levels and values for:
		- $\mathcal{L}_{\mathcal{A}}$ Inventory asset flags
		- П Costing enabled flags
	- Can repair more attributes as mutually agreed
- **Nake required changes to inventory system accounts**
- Г Change your Costing Method
- **Transform your Average/FIFO/LIFO into Standard or Standard into** Average/FIFO/LIFO item costs
- $\blacksquare$ When changing to Standard, create standard cost history
- $\mathcal{L}_{\mathcal{A}}$ When changing to Average, provide sample SQL for history

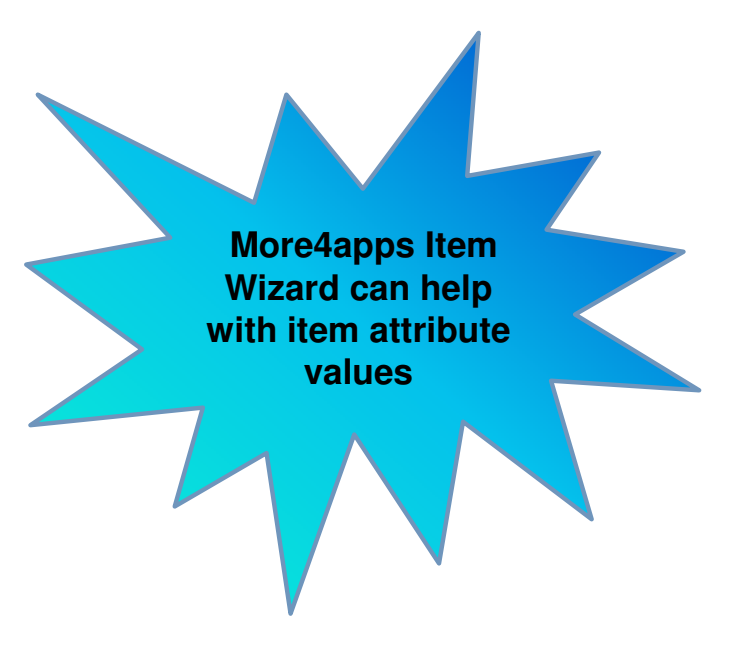

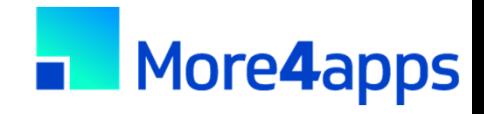

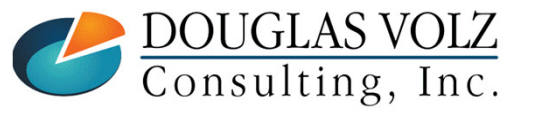

#### $\Box$ **Check that Inventory has Same Onhand**

- $\blacksquare$ After changing your Cost Method, your Before and After inventory quantities and values must be the same
- $\blacksquare$ Re-run the inventory value reports from step 3 and compare

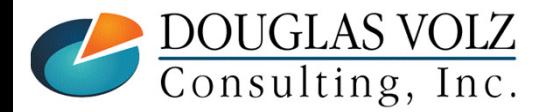

## **Additional Cost Changes for Standard Costing**

- $\mathcal{L}_{\mathcal{A}}$  Need to re-roll your BOMs and Routing and re-freeze your standards, to avoid erroneous WIP job variances
- The More4apps Item Cost Wizard can help set your buy costs, based on last A/P invoice cost or your last PO receipt cost

## **Additional Cost Changes for Average Costing**

- Use the More4apps Material Transaction Wizard to make any necessary Average Cost Updates**Especially for Buy Item Costs, when the old standards are bad**
- **Use the standard Oracle Cost Mass Edits to calculate average A/P invoice costs or average PO** П receipt costs
- $\mathcal{L}_{\mathcal{A}}$  Or use the More4apps Item Cost Wizard to download your last A/P invoice cost or your last PO receipt cost into Excel and transfer to the More4apps Material Transaction Wizard to run Average Cost Updates

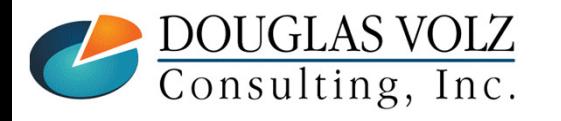

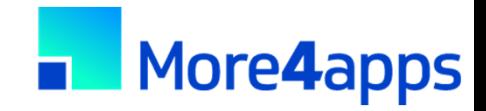

### $\Box$ **Get Management Approval**

- $\blacksquare$  As most folks like their jobs …
	- $\mathcal{L}_{\mathcal{A}}$ Get sign-off from your Supply Chain representatives
	- $\mathcal{L}_{\mathcal{A}}$ Get sign-off from your Finance representatives

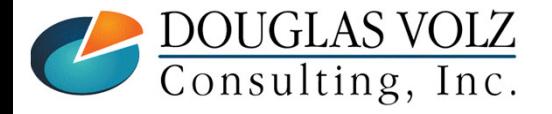

#### $\Box$ **Release Cost Cut-Off Date**

• Remove the Cost Cut-Off Date

 Allows the Cost Manager / Inventory and Resource Processors to cost transactions using the new item costs

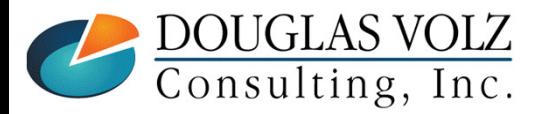

## **Who Said Changing Cost Methods With Discrete Costing Can't be Done?**

The Devil is in the DetailsStep by Step Guidance for Approach Three– Cost Migration Approach

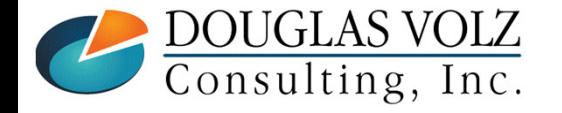

## **Approach Three:Cost Migration Approach Using More4apps**

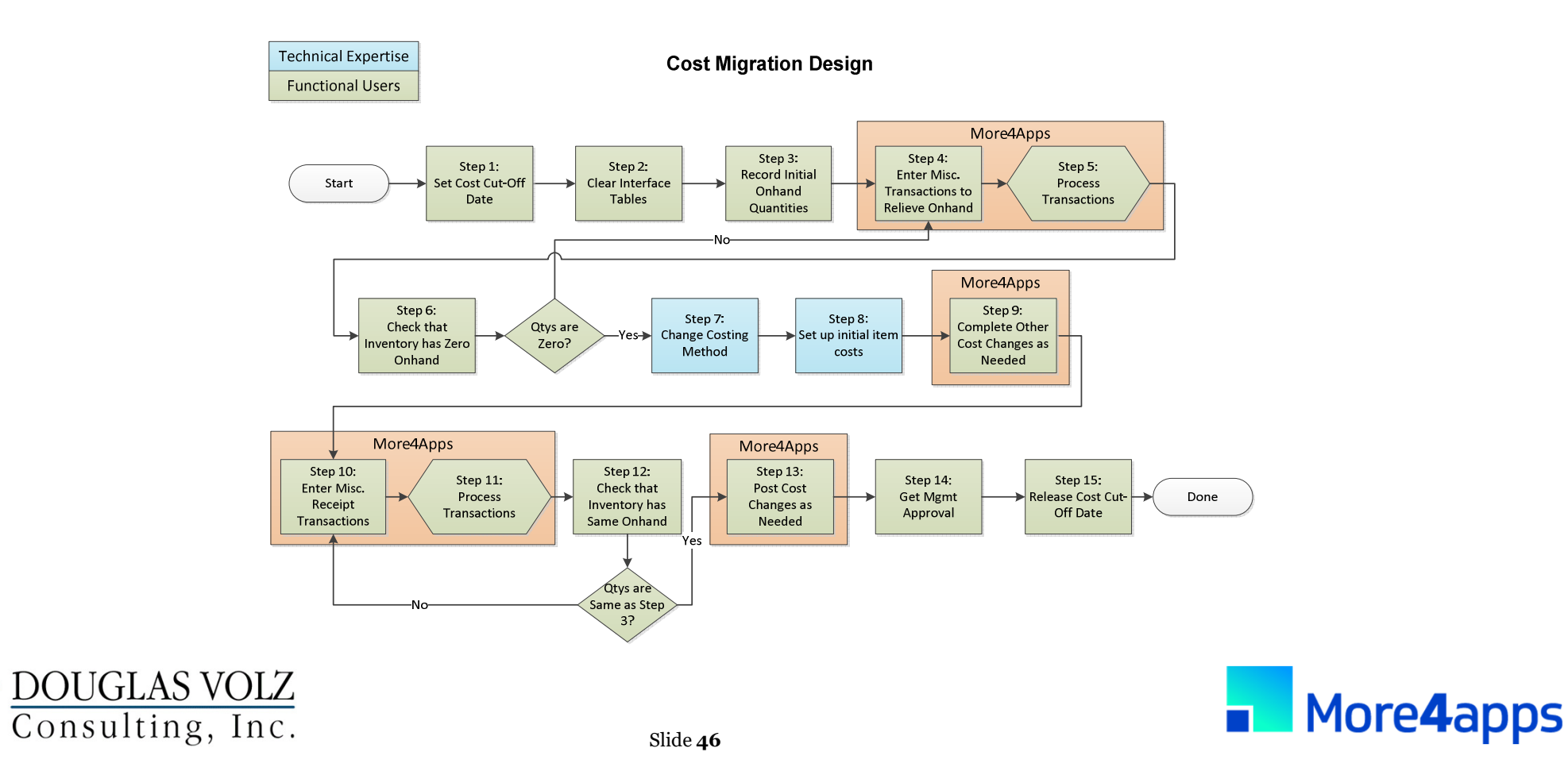

**Menu path: Cost Management – SLA => Setup => Account Assignments => Organization Parameters**

#### О. **Set Cost Cut-Off Date**

 $\overline{\phantom{a}}$  Stops the Inventory and Resource Cost Processors from creating cost accounting entries as of the Cost Migration date

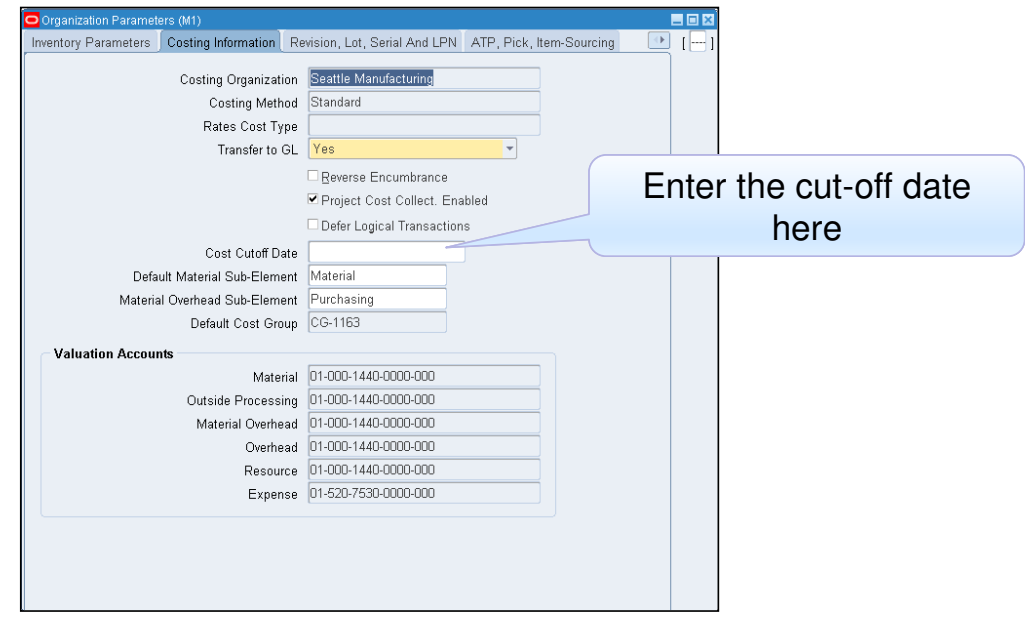

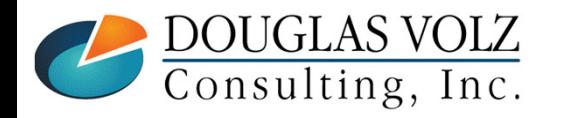

**Menu path: Cost Management – SLA => Accounting Close Cycle => Inventory Accounting Periods => Pending**

## **Clear Transaction Interfaces**

 $\blacksquare$ Process all "in-flight" transactions

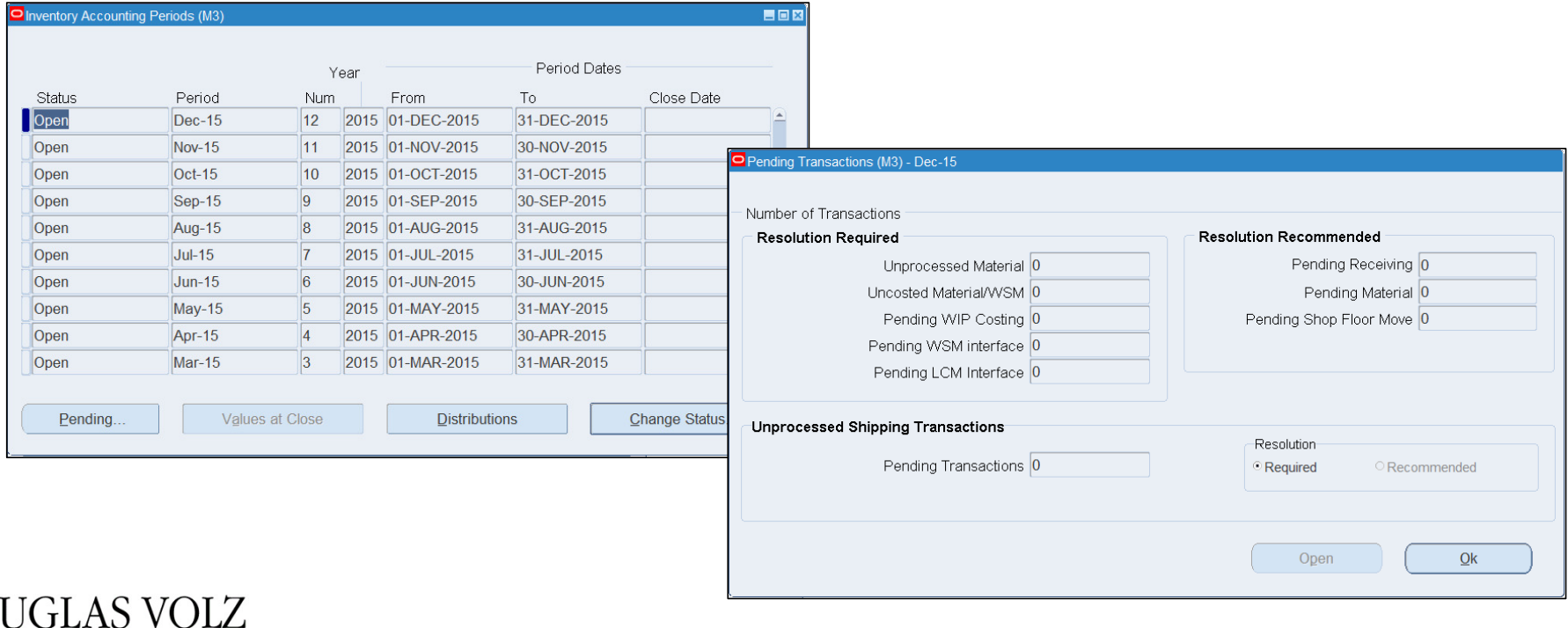

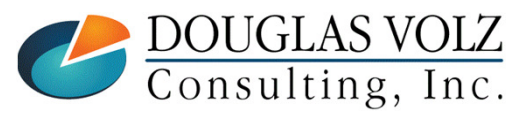

**Menu path: Cost Management – SLA => Report => Value => All Inventories Value Report**

# **Record Initial Onhand Quantities and Values**

 $\blacksquare$  Run your standard or custom receiving, inventory, intransit and WIP value reports before the Cost Migration

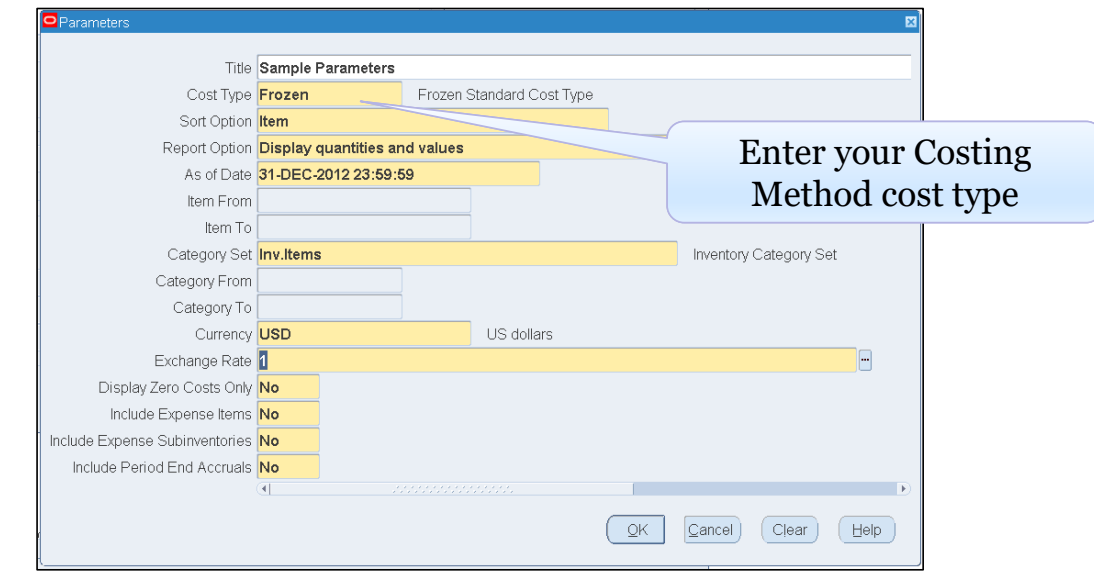

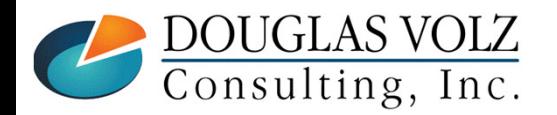

#### о **Enter Miscellaneous or Account Alias Issue Transactions**

- a. Zero out your onhand inventory
- $\mathcal{L}_{\mathcal{A}}$  You can use an IT approach, write an insert script and run transactions through your Open Transaction Interface
- $\mathcal{L}_{\mathcal{A}}$  But the More4apps Material Transaction Wizard lets your Inventory staff perform the transactions and frees up IT – **no SQL needed!**
- I. Enables and encourages your Inventory staff to deal with ignored or hard-to-find transaction issues:
	- $\blacksquare$ Negative onhand quantities
	- $\overline{\phantom{a}}$ Corrupt or missing locator information
	- Transaction errors such as existing move-order allocations, WIP reservations and other gotchas which don't  $\blacksquare$ show up on the Inventory Close / Pending Transaction summary forms or reports.

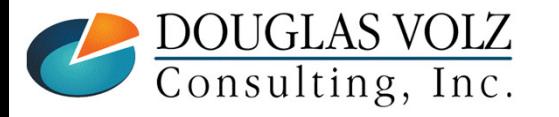

## **Cost Migration – Step 5 (Continued)**

### о **Process Transactions with More4apps**

- $\mathcal{L}_{\mathcal{A}}$ More4apps Transaction Wizard shows you any errors right in the Excel worksheet
- Very easy to use with minimal IT server setup
- With no programming, download your onhand quantities right into the worksheet, indicate the correct  $\mathcal{L}_{\mathcal{A}}$ transaction type and transaction date and let it rip!
	- **Positive inventory quantities uses Miscellaneous Issues**
	- П Negative inventory quantities uses Miscellaneous Receipts
- $\mathcal{L}_{\mathcal{A}}$  And for Step 10 you merely reverse the transaction type and reprocess the very same rows (after changing the Cost Method and related information)

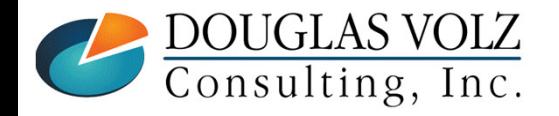

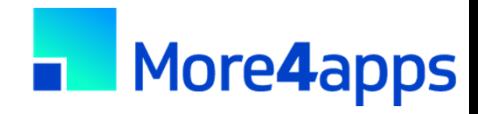

## **Cost Migration – Step 5 (Continued)**

### $\Box$ **Download onhand quantities – no SQL!**

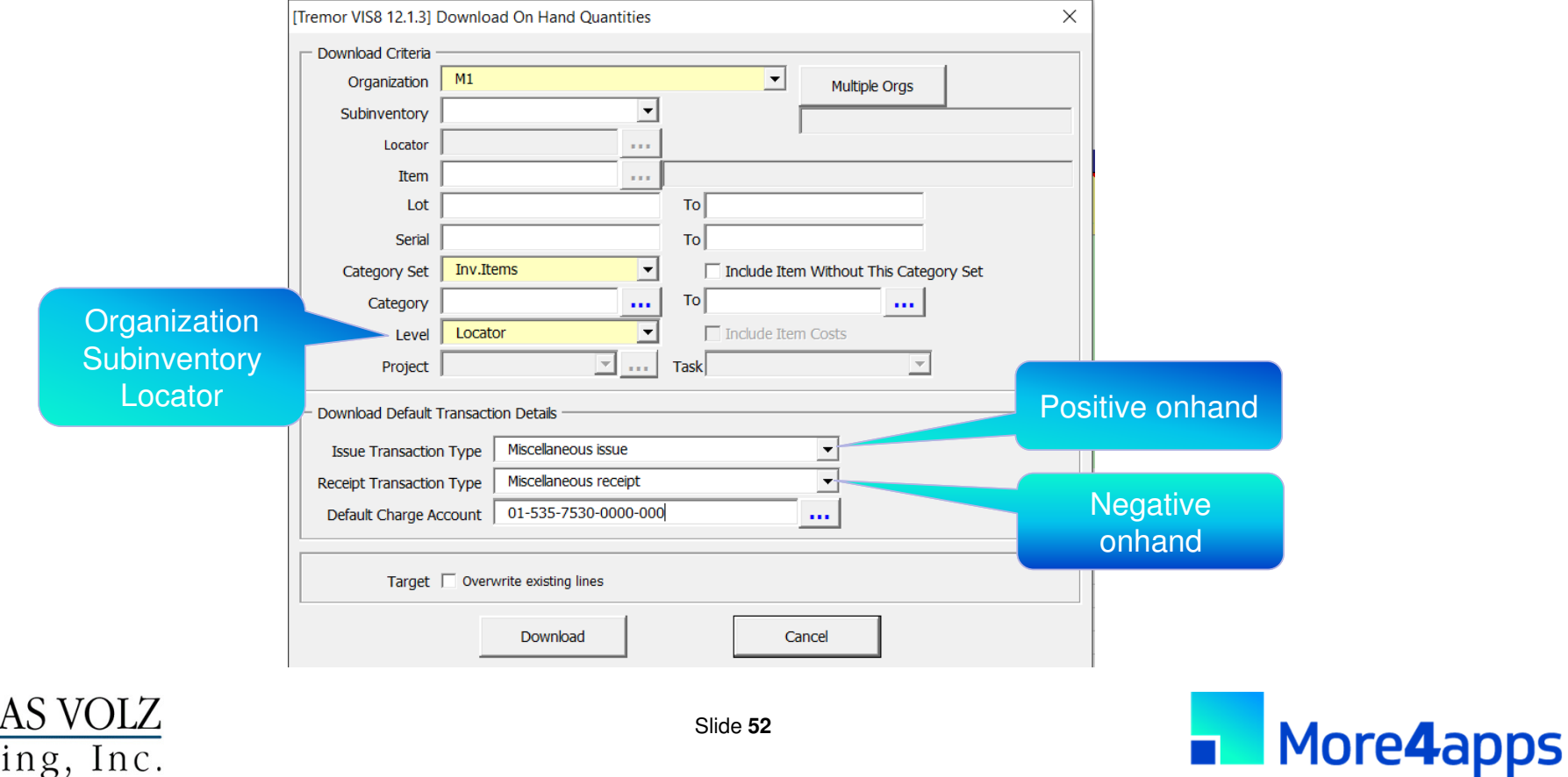

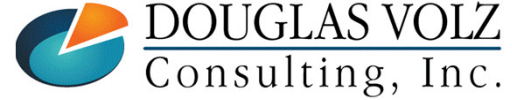

## **Cost Migration – Step 5 (Continued)**

**Process Transactions with More4apps**

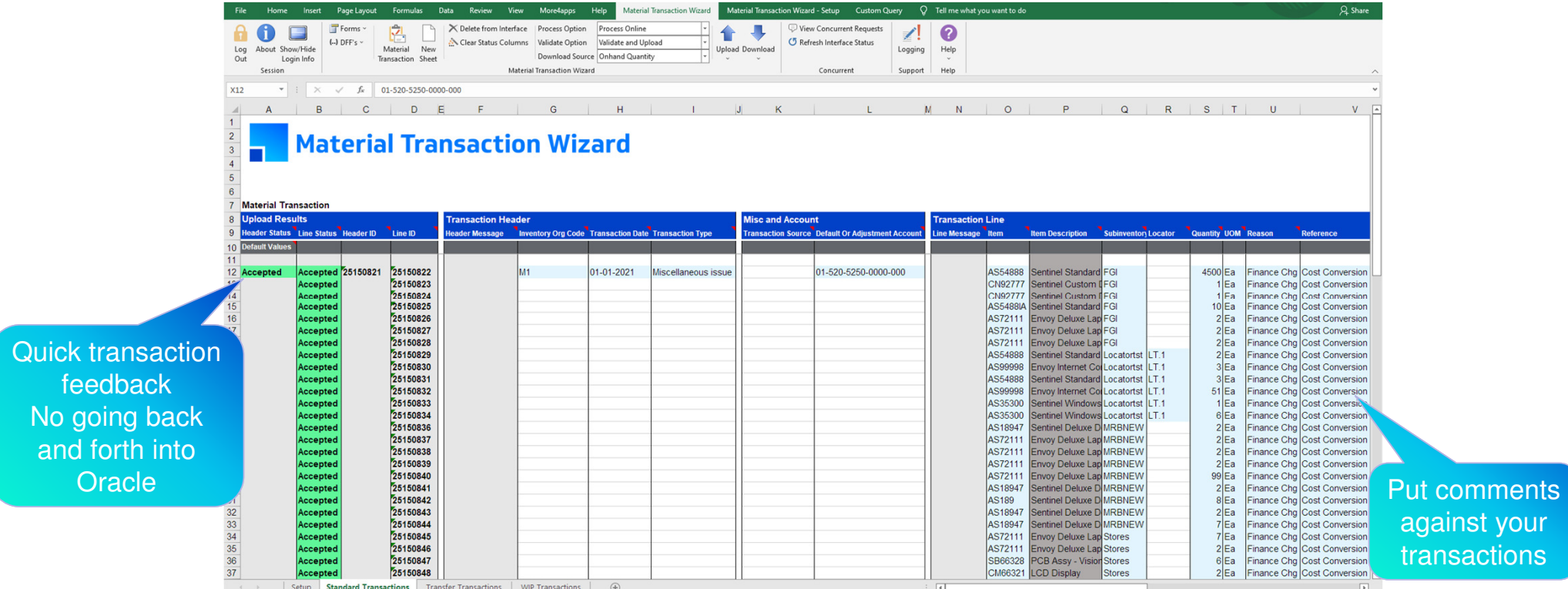

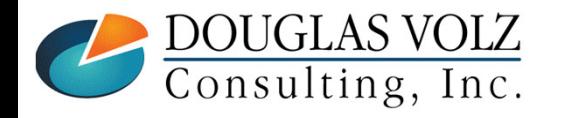

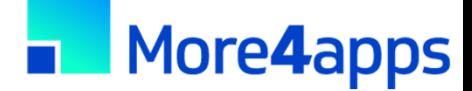

your tions

## **Verify Zero Onhand Inventory**

- $\overline{\phantom{a}}$ Rerun the inventory value reports from step 3
- $\overline{\phantom{a}}$ Should have no onhand quantities

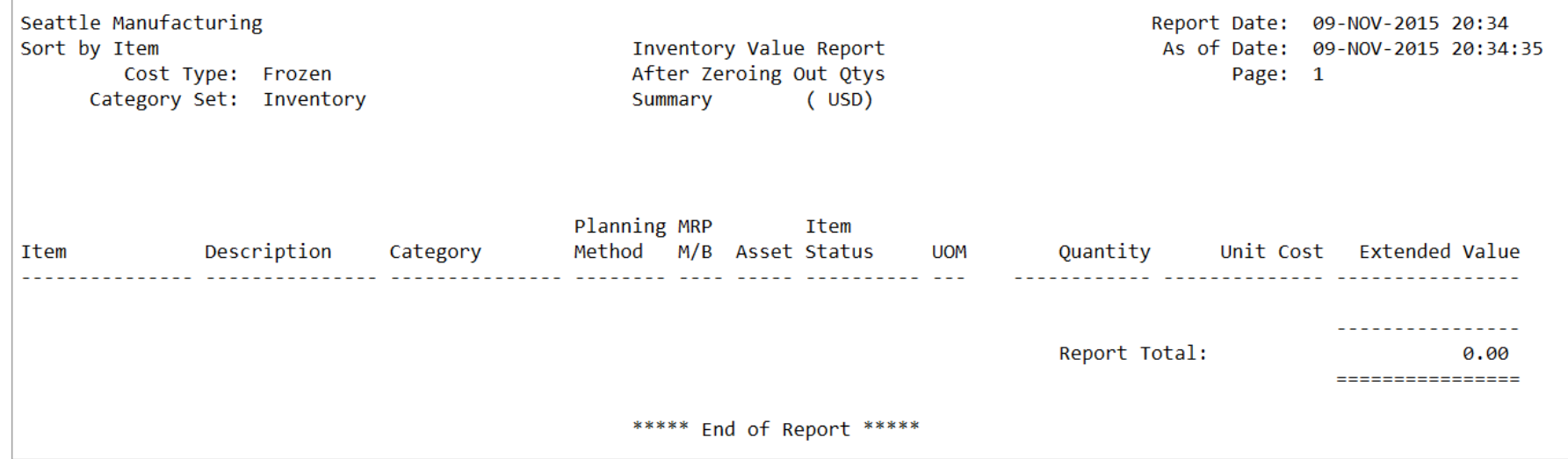

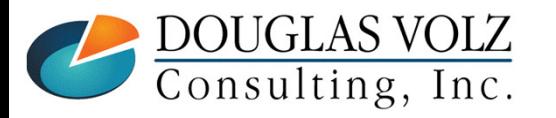

#### $\Box$ **Change Costing Method**

**You Have to know what you are doing!**

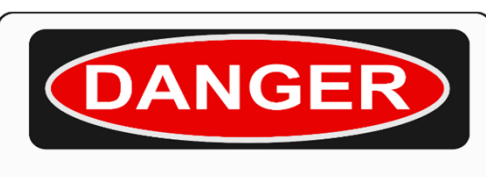

**Not approved by Oracle**

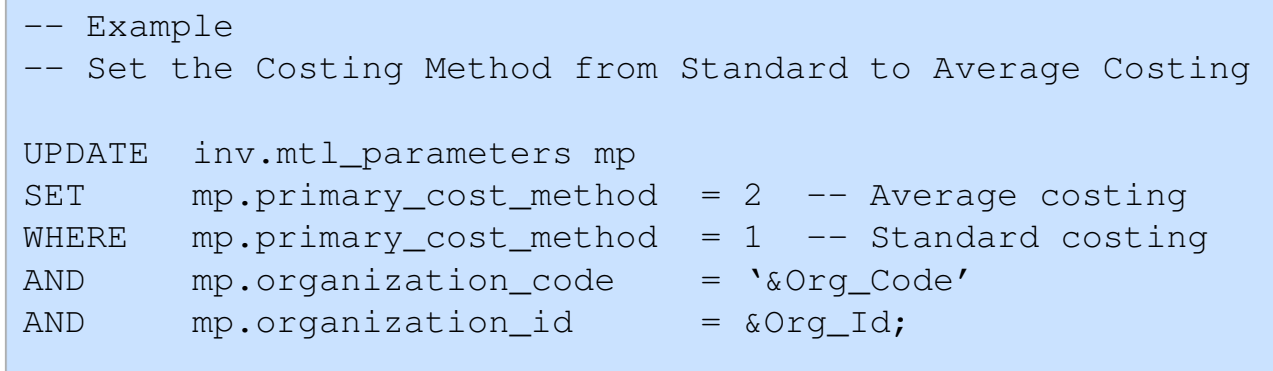

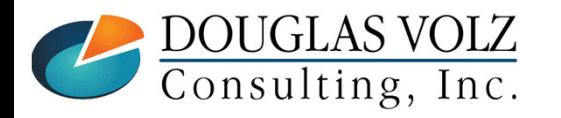

## **□ Set Up Initial Item Costs**

- When you define or assign an item a database trigger automatically creates a zero cost row in that organization for your Costing Method Cost Type
- Without these rows the Inventory and Resource Cost Processors will fail  $\mathcal{L}_{\mathcal{A}}$
- $\blacksquare$ Need to do this using SQL
- → **TIP:** Look at the Item Master database<br>trigger: MTL SYSTEM TTEMS T1 trigger: MTL\_SYSTEM\_ITEMS\_T1

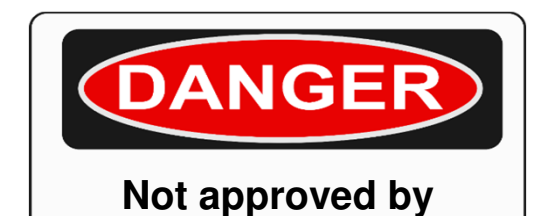

**Oracle**

Do not use SQL to copy your existing Costing Method Cost Type into your new Costing Method Cost Type

i.e. copying Frozen to Average or Average to Frozen)

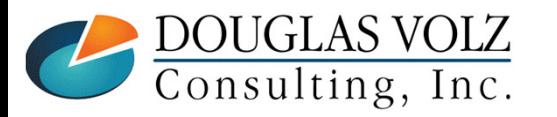

## **Cost Migration – Step 8 (Continued)**

### $\Box$ **Set Up Initial Item Costs**

- a. If moving to Average, FIFO, LIFO Costing, your Miscellaneous Receipt transaction creates your initial item costs. If you need elements then the Material Transaction Wizard can help.
- $\blacksquare$  If moving to Standard Costing, in addition to initializing zero cost rows for your Frozen Cost Type you need to set up your Frozen costs BEFORE receiving back your onhand quantities
	- **For Material Costs Only** 
		- Use standard Oracle Item Cost Copy program to copy your Average/FIFO/LIFO costs into your Pending Cost Type
	- For Average Costing for Material Overheads with a basis of Item you can't use mass edits.
		- Must correct material overheads create correct basis type (ie total value)
			- **Recommend Item Cost Wizard for this (Cost Merge/Update not Replace).**
		- Review it using the Cost Type Comparison Report, by Level; Average and Pending must have the same costs by Level
	- Run the Standard Cost Update, updating Pending to Frozen BEFORE you receive back your onhand quantities
	- Again, use the Cost Type Comparison Report to compare Average and Frozen costs by Level

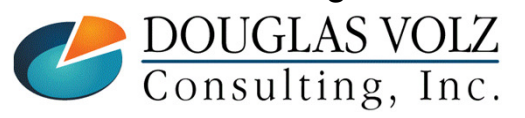

### $\Box$ **Step 9: Complete Other Cost Changes**

- $\mathbb{Z}$  At this stage of the Cost Migration also consider:
	- $\mathcal{L}_{\mathcal{A}}$  Fixing any default inventory organization accounts
		- **Some may be fixed manually, some require SQL**
	- $\blacksquare$  Correcting item attribute control levels or values:
		- Reset control levels as needed, Master vs. Org
		- L. Inventory asset flags
		- Costing enabled flags
		- Г Item types
		- **Stockable**
		- **Transactable** г
		- **And many, many more**

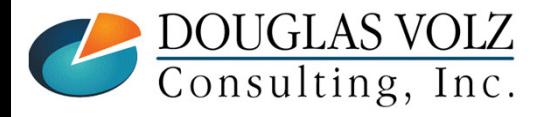

**More4apps Item Wizard can help with item attribute values**

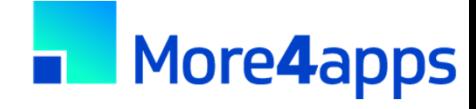

## Cost Migration – Steps 10 & 11

#### о **Enter & Process Inventory Receipt Transactions**

- $\mathcal{L}_{\mathcal{A}}$  Using More4apps Transaction Wizard, merely reverse the initial transaction types, change the reference information and reprocess the very same rows (after changing the Cost Method and related information)
- $\overline{\phantom{a}}$  If more than 30,000 onhand rows to process consider using an IT approach, write an insert statement into the Open Transaction Interface (MTL\_TRANSACTIONS\_INTERFACE)
- $\blacksquare$  Processing times with More4apps Material Transaction Wizard varies with the available system memory (SGA); client experience ranges from 30 to 60 transactions per minute.

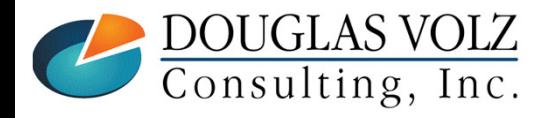

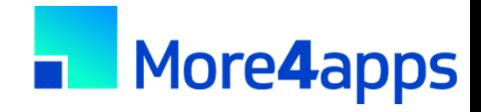

## Cost Migration – Steps 10 & 11

### $\Box$ **Average Costing Inventory Receipt Transactions**

- п Whether using the More4apps Transaction Wizard or writing a SQL script to insert into the Open Transactions Interface, your receipt transactions need an average material cost
- Use the More4apps Item Cost Wizard to download your existing standard Costs … and using a VLOOKUP function update the Item Cost column for the M4Apps Material Transaction Wizard
- Г Or run the Oracle Item Cost Summary Report (or a similar SQL report) to get your existing Standard Costs, and again, use a VLOOKUP function to update the item cost column

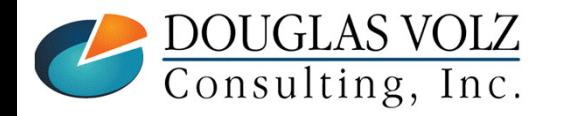

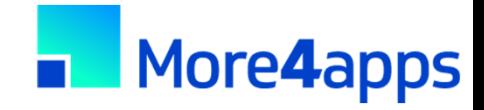

## **Cost Migration – Steps 10 & 11**

## **Standard Costing Inventory Receipt Transactions**

- $\blacksquare$ If moving to Standard Costing don't specify an item cost on your receipt transactions
- L. In Step 8 you created your new standards in advance and the Miscellaneous or Account Alias Receipt Transaction will use these standard costs

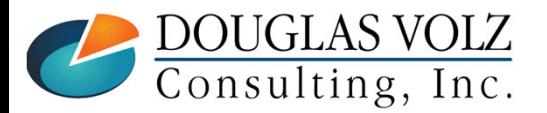

#### $\Box$ **Check that Inventory has Same Onhand**

- Even after changing your Cost Method, your Before and After inventory quantities and values must be the same
- $\mathcal{L}_{\mathcal{A}}$ Re-run the inventory value reports from step 3 and compare
- **•** You can also use SQL to net the initial transactions from steps 4/5 against the transactions from steps 10/11 to see that they all net to zero, by item, subinventory and locator
- $\overline{\phantom{a}}$ And as always, your transaction interfaces should be clear with no struck transactions
- $\mathcal{L}_{\mathcal{A}}$ Any differences must be researched and corrected

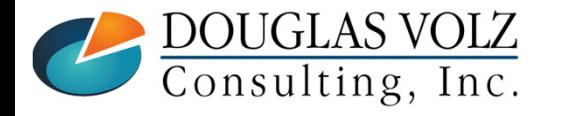

### Ξ **Additional Cost Changes for Standard Costing**

- $\blacksquare$  Need to re-roll your BOMs and Routing and re-freeze your standards, to avoid erroneous WIP job variances
- The More4apps Item Cost Wizard can help set your buy costs, based on your last A/P invoice or last PO receipt cost

## **Additional Cost Changes for Average Costing**

- Use the More4apps Material Transaction Wizard to make any necessary Average Cost updates, including re-assigning resource, OSP, overhead costs by cost element
- $\mathcal{L}_{\mathcal{A}}$ May need to fix Average material costs for buy items
- Use the standard Oracle Cost Mass Edits to calculate average A/P invoice costs or average PO receipt costs
- **Or use the More4apps Item Cost Wizard to download your last A/P invoice cost or your last PO receipt** cost

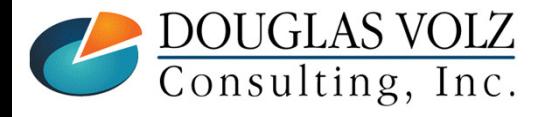

## **Cost Migration – Step 13 (Continued)**

#### $\Box$ **Other Caveats – Cost Mass Edits**

- $\blacksquare$  Copy over the former Costing Method item costs into a Historical Cost Type, such as AverageOld, FIFO Old, LIFO Old or StandardOld
- $\overline{\phantom{a}}$ Remove (yes delete) your items costs from your former Costing Method
- $\overline{\phantom{a}}$  This step is required overwise the Cost Mass Edits will not work (will get a duplicate key in index error)

#### □ **Other Caveats – Cycle Count and Physical Inventories**

- $\blacksquare$ Either close out and after migration re-create any Cycle Count and Physical Inventory Schedules/Counts
- $\blacksquare$ Or use SQL to point the underlying counts to the new costing method

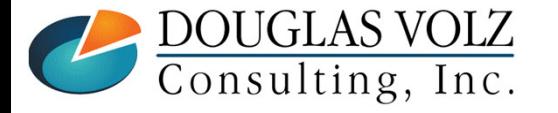

### $\Box$ **Get Management Approval**

- As most folks like their jobs ...
	- $\overline{\phantom{a}}$ Get sign-off from your Supply Chain representatives
	- $\overline{\phantom{a}}$ Get sign-off from your Finance representatives

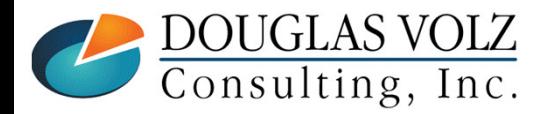

#### $\Box$ **Release Cost Cut-Off Date**

 $\mathcal{L}_{\mathcal{A}}$ Remove the Cost Cut-Off Date

> Allows the Cost Manager / Inventory and Resource Processors to cost transactions using the new item costs

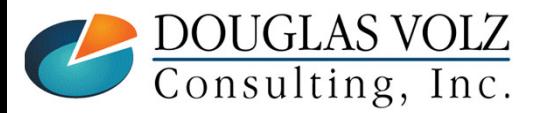

## **Overall Recommendations**

- **If have the technical expertise, few inventory orgs and few items in stock**<br>Ise approach three Cost Migration
	- Use approach three Cost Migration
- $\Box$  If missing technical expertise or converting many inventory organizations or have lots of onhand inventory onhand inventory
	- Use approach two Cost Transformation is safer with less disruption  $\mathcal{L}_{\mathcal{A}}$
- $\Box$  If using serial control with transfers between inventory organizations  $\Box$  I lse approach two  $\equiv$  Cost Transformation  $\equiv$  may be easier
	- Use approach two  $-$  Cost Transformation  $-$  may be easier
- $\Box$  Don't recommend approach one
	- setting up a new org unless you have no sales orders, purchase orders, items, BOMs, Routings, WIP or onhand quantities in the existing org

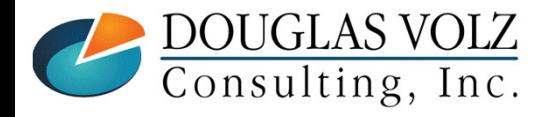

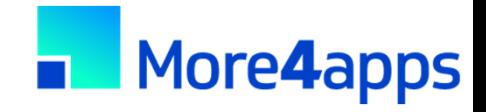

## **Overall Recommendations**

 $\Box$ More4apps is quite useful with Cost Migrations

- $\mathcal{L}_{\mathcal{A}}$ Use the Material Transaction Wizard to move quantities in and out
- $\overline{\phantom{a}}$ Use Material Transaction Wizard to process Average Cost Updates
- $\mathcal{L}_{\mathcal{A}}$ Use the Item Cost Wizard to help set up your Standard Costs

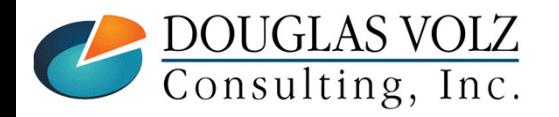

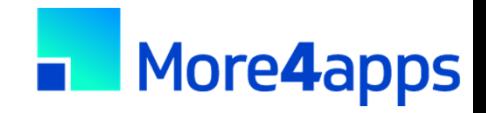

## **Overall Recommendations (cont'd)**

- $\Box$ TEST, TEST, TEST
- $\Box$ For any of these approaches
- ◘ Minimum of two conference room pilots

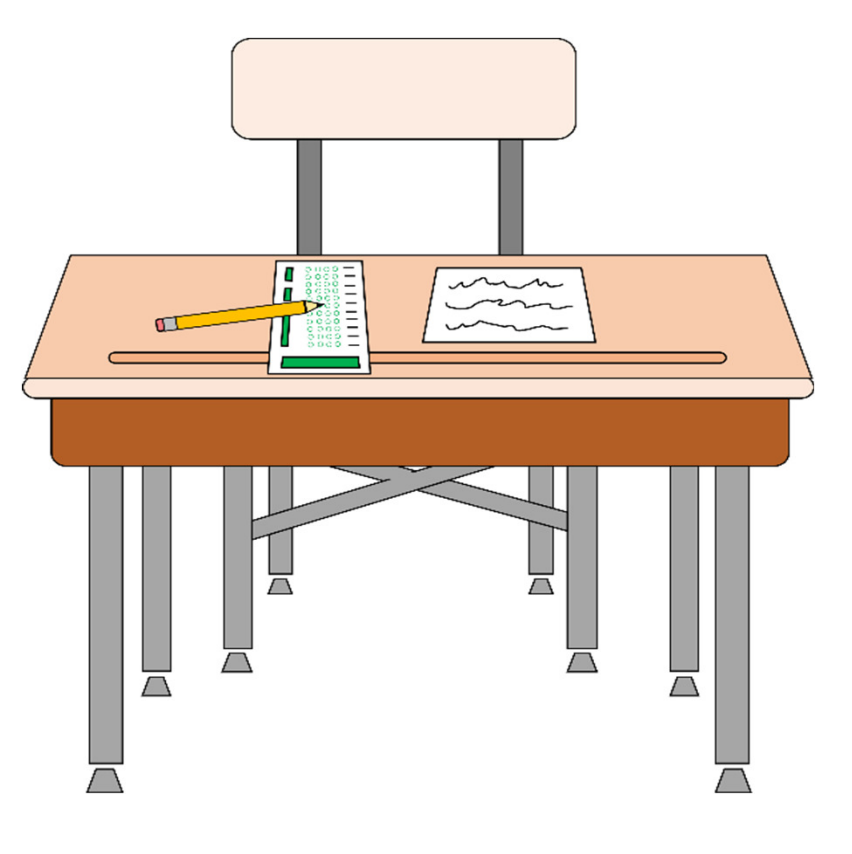

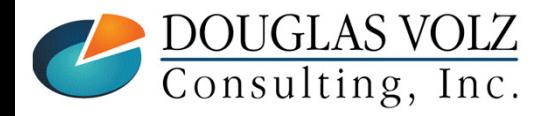

### **Summary**

**O** Three approaches for changing your Cost Method

**D** Determine which approach is best for you

**□ Questions, yes please contact Doug Volz @ doug@volzconsulting.com** 

**□** Or More4apps at <u>David.Wright@More4apps.com</u>

**□** Or for eprentise, Ingrid Houghton at inoughton@eprentise.com

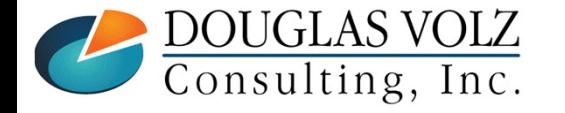

## **Who Said Changing Cost Methods With Discrete Costing Can't be Done?**

### **Appendix**

- Which costing method to use?•
- **•** Sharing costs across organizations •
- •Item cost controls
- How Oracle stores cost information •
- •Default cost accounts
- **Standard vs. Average Cost Updates** •

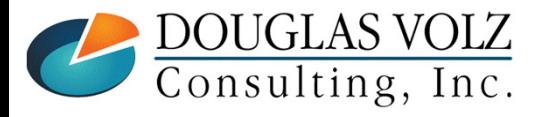

### **Who Said Changing Cost Methods With Discrete Costing Can't be Done?**

### **Appendix**

 Which costing method to use?•

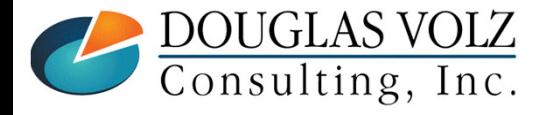
## **Average Costing**

- Oracle supports a moving or weighted average cost
	- **The unit cost changes with each receipt transaction**
- □ Unit costs reflect the average of the incoming receipts from
	- purchase order receipts,
	- purchase order returns
	- inter-organization receipts
	- and for manufacturing, for WIP assembly completions
	- miscellaneous issues may or may not affect the unit cost
- **□ All issues occur at the existing average costs**
- $\Box$  Assembly costs come from the cost of your assemblies
- **□ You may have indirect costs (material overheads, etc.) as well**

**Caution:** must have accurate PO costs for Average Costing

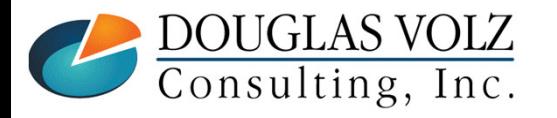

## **Standard Costing**

- □ The primary objective of standard costing is to provide a<br>performance measurement system performance measurement system
	- **Unit costs are set up in advance as an expected cost**
	- $\overline{\phantom{a}}$  Component costs (material costs) are defined using the projected average acquisition costs, plus any indirect costs
	- $\mathcal{L}_{\mathcal{A}}$ Assembly costs are rolled up
	- $\mathcal{L}_{\mathcal{A}}$ Standards are reset periodically, depending on how quickly your costs change
- **D** All manufacturing and distribution activities are measured<br>anainst the expected costs against the expected costs
	- **O** Typical variances include:
		- **Purchase Price Variance**
		- **Invoice Price Variance**
		- Manufacturing Variances (material usage, resource efficiency, etc.)

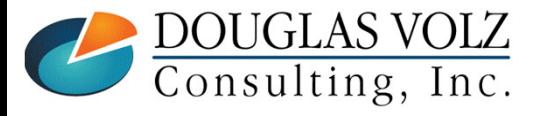

## **Other Costing Methods**

#### о **FIFO Costing**

- FIFO costing values inventory by assuming that the oldest inventory (first in) is the first to be used or sold (first out),  $\frac{1}{2}$ but there is no necessary relationship to the physical movement of specific items
- $\mathcal{L}_{\mathcal{A}}$ FIFO costing supports WIP costing

## **LIFO Costing**<br>PullEO costing

- LIFO costing values inventory by assuming that the most recently received item (last in) is the first to be used or sold<br>(first out) but there is no necessary relationship to the physical movement of apositie items (first out), but there is no necessary relationship to the physical movement of specific items
- **Service Service** LIFO costing supports WIP costing
- **IFRS does not allow LIFO costing**

## **Periodic Costing**<br>**Periodic has dual**

- **Service Service** Periodic has dual costing capabilities, using Periodic Costing while using transaction-based "real-time" costing
- ш Periodic supports WIP costing
- Mostly used where legally required

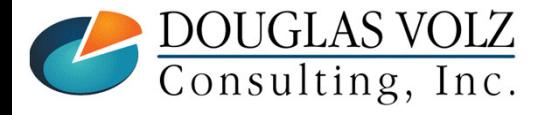

## **Average Costing Pros**

- О. Unit costs automatically reflect the average of the incoming receipts
- $\Box$  There is limited exposure to LCM adjustments (lower of cost or market) as the average cost is constantly being "re-averaged" constantly being "re-averaged"
- $\Box$  Average costing is preferred when you have little or no control over your component costs, as common for many electronic component or distribution companies common for many electronic component or distribution companies

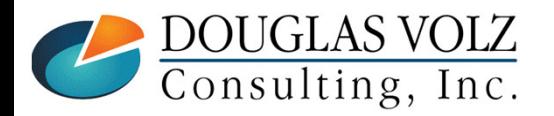

## **Average Costing Cons**

о Average costing is useless if your purchase order prices are inaccurate

 $\Box$  Average costing may be time-consuming to maintain

- **The multi-layer maintenance for average costing can be very time-consuming, for when the** purchase order (or WIP completion costs) are incorrect
- **Expecially for FIFO or LIFO costing, you correct the average costs by adjusting the individual** receipt/WIP completion cost layer
- $\Box$  You only have one valuation account for each inventory organization (unless using  $\Box$  P.IM or WMS) PJM or WMS)
- $\Box$  The average unit costs are kept at the organization level, you cannot have senarate valuation accounts by subinyentory separate valuation accounts by subinventory

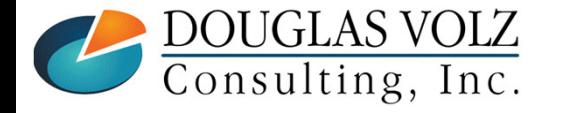

## **Average Costing Cons**

**□** No built-in expected vs. average cost analysis tools

- □ Custom reporting is required to compare your average costs results against expected target<br>results results
	- You can only compare any two sets of unit costs (like average vs. a set of budgeted unit costs), but you cannot compare your transactional results without significant manual effort
- $\Box$  If you change your average unit costs, average costing does not revalue WIP, only your stores/onband/intransit quantities stores/onhand/intransit quantities
- $\Box$  Much harder to track profit in inventory, as your profit in inventory fluctuates with the average cost changes cost changes

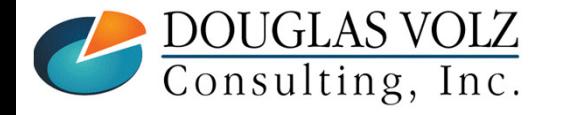

## **Standard Costing Pros**

- Ξ You can easily see your performance against plan
	- **As the transactions happen the variances are recorded**
	- As a result, standard costing may offer better cost controls than average costing
- $\Box$  Standard costing may be preferred when you have some control over your component or raw material costs, as common for many manufacturing companies material costs, as common for many manufacturing companies
	- Gives your non-cost accounting departments a consistent unit cost for pricing comparison purposes; it may be easier to understand than a constantly moving average
	- If your purchase order prices or WIP costs are inaccurate, your inventory balances still reflect your standard costs  $\blacksquare$ (and you see the problems immediately as variances)
	- **Parthleu** You can use separate accounts by subinventory

 $\Box$  With constant values much easier to track profit in inventory

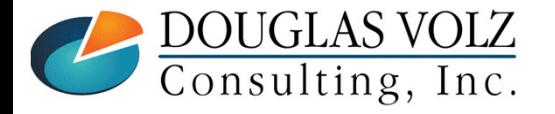

## **Standard Costing Cons**

- $\Box$  Standard costing may not work when you cannot control your costs or do not have any influence over your suppliers leading to large cost fluctuations for most items influence over your suppliers, leading to large cost fluctuations for most items
- **□** Standard costing doesn't work well if your costs are constantly changing with large fluctuations
- $\Box$  Standard costing will not be an effective measurement system if your line managers do not helieve that the expected predefined costs are attainable believe that the expected, predefined costs are attainable
- **□** Even with standard costing, you need to have a way to track your running actual/average costs
- $\Box$  Standard absorption costing can lead Operations to incur positive manufacturing variances at the expense of inventory levels and cash flow the expense of inventory levels and cash flow

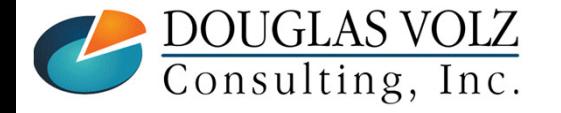

## **Who Said Changing Cost Methods With Discrete Costing Can't be Done?**

### **Appendix**

 Sharing costs across organizations•

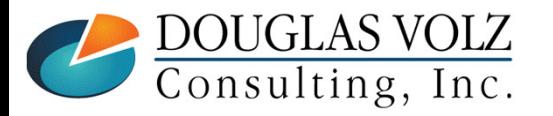

## **Sharing Costs Across Organizations**

**□** Under certain conditions, you can share standard costs across organizations

- $\blacksquare$  For example, you could designate one of the distribution inventory organizations as the "Cost Master" organization for the other distribution organizations
- $\blacksquare$  This feature reduces your standard cost maintenance, the costs are stored in one organization instead of multiple
- $\blacksquare$  Unfortunately, you cannot share costs with Average, LIFO or FIFO costing, or for manufacturing sites or even when you use bills of material without WIP

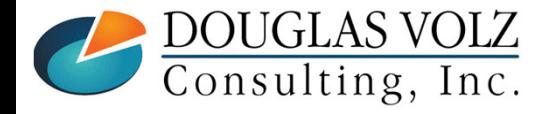

## **Cost Control Levels**

#### О **Item Attributes**

Over 150 item attributes, grouped into categories such as:

Asset Management, Bills of Material, Costing, General Planning, Inventory, Lead Times, MPS/MRP Planning, Main, Order Management, Physical Attributes, Process Manufacturing, Purchasing, Receiving, Service, Web Option, and Work in Process

They can be the same across multiple inventory orgs (Master Level) or different by<br>inventory examination  $(Q_{\text{K}} | \text{ and})$ inventory organization (Org Level)

For example, the item attribute **Item Status** is usually set by organization

#### Ξ **Costing Enabled and Inventory Asset Item Attributes**

- Controls how costs are maintained for all your inventory orgs
- Set control level to **Master** if you want to share standard costs
- Set control level to **Org** to maintain costs in each organization

**Warning:** for these two Costing Attributes use **Org level** control settings, only set to Master if sharing costs. Inventory valuation reports look at the Master Org controls if set to **Master**.

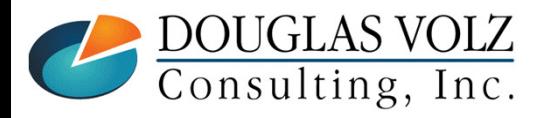

### **Cost Control Levels**

#### **Menu path: Inventory => Setup => Items => Attribute Controls**

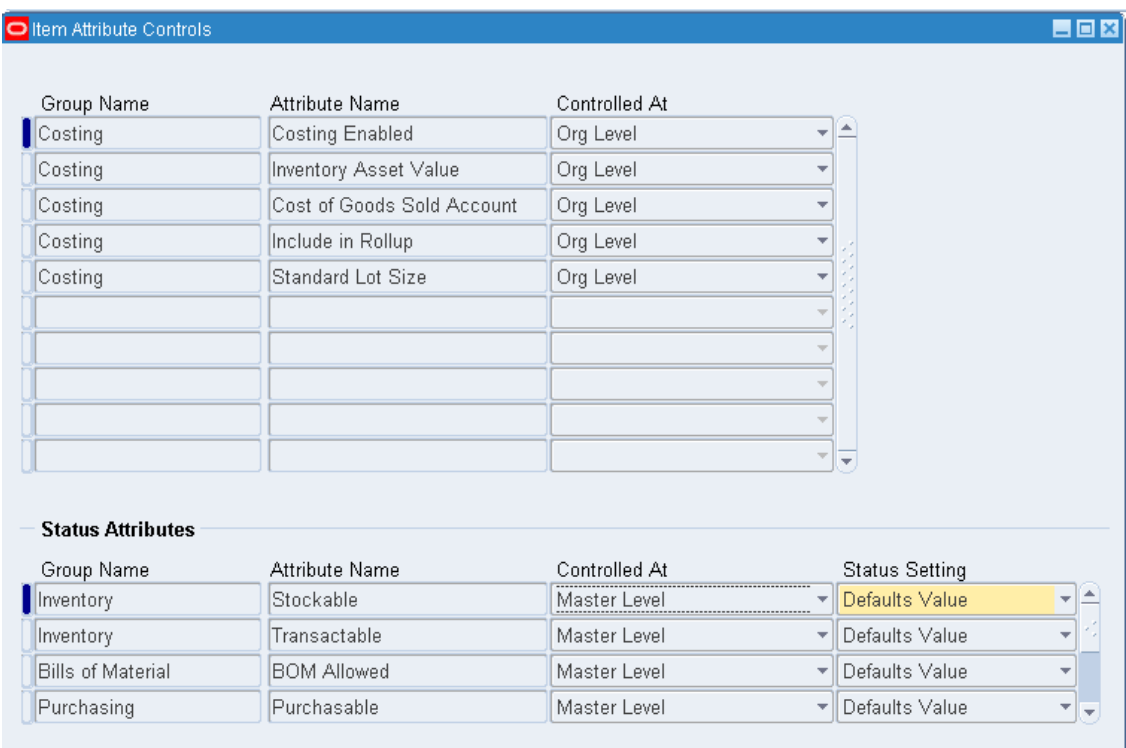

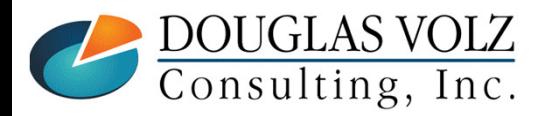

## **Who Said Changing Cost Methods With Discrete Costing Can't be Done?**

#### **Appendix**

• Item cost controls •

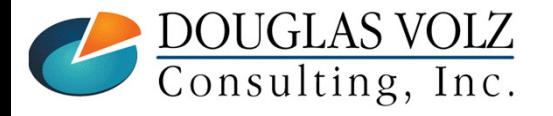

## **Item Cost Controls by Cost Type**

**Menu path: Cost Management – SLA => Item Costs => Item Costs => Open**

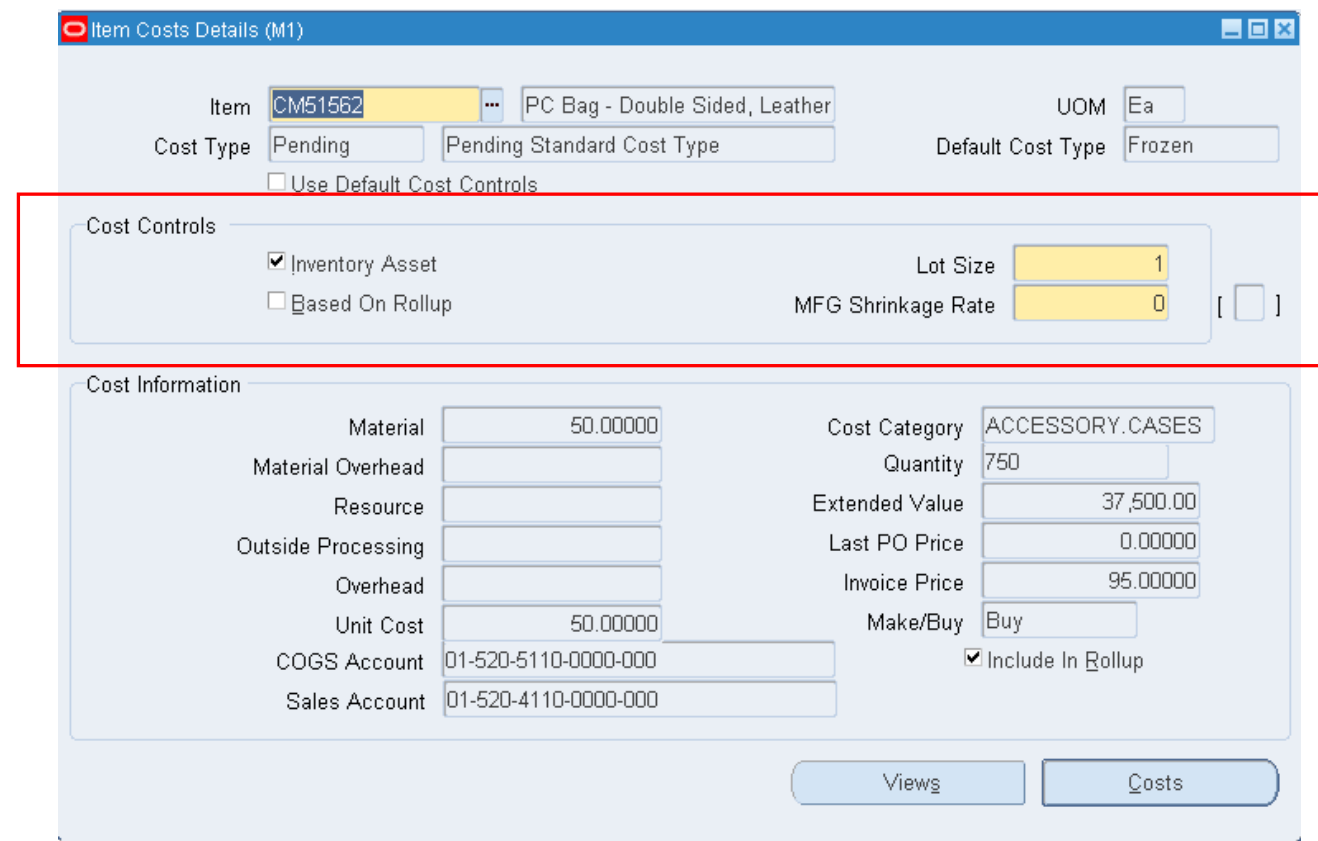

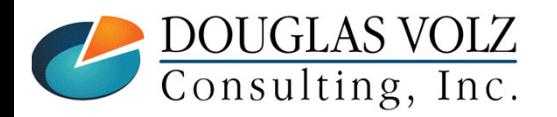

## **Item Cost Controls – By Cost Type**

## **Costing Enabled**

- $\mathcal{L}_{\mathcal{A}}$ Checked (yes) means the item is available for item costing
- Unchecked (no) means the item may not hold a cost at all

## **Inventory Asset**

- Checked (yes) means the item is costed
- Unchecked (no) means the item does not hold costs  $\mathcal{L}_{\mathcal{A}}$ (but you can change this via the Cost Update)

## **Based on Rollup**

- $\blacksquare$ Determines if the cost comes from the cost rollup
- Used for items sourced from another org or
- Used for items whose costs come from a bill or routing

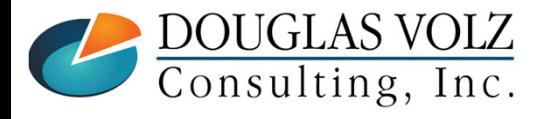

## **Item Cost Controls – By Cost Type**

#### О **Use Default Cost Controls**

- $\overline{\phantom{a}}$  Determines if cost controls are defaulted for rolled up items
	- When set to **Yes**, the Cost Rollup replaces any previously rolled up costs and uses information  $\bullet$ from the default cost type
	- When set to **No**, the Cost Rollup still replaces any previously rolled up costs, but it only uses •information from the rolled up cost type
- $\overline{\phantom{a}}$ **If Use Rollup Defaults is Yes the form also prevents you from changing your item controls** or costs (because it is defaulted)

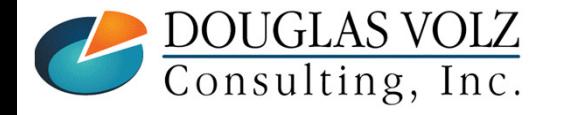

## **Item Cost Controls**

#### П **Use Default Cost Controls to:**

- $\overline{\phantom{a}}$  Avoid rolling up obsolete or inactive items
	- Set the **Use Rollup Defaults** to **No** and change the **Based on Rollup flag** to **No** (so the Cost •Rollup then ignores the item)
- $\mathcal{L}_{\mathcal{A}}$  Manually enter assembly costs
	- • Change the **Use Rollup Defaults** to **No** to be able to manually enter item costs for your rolled up items

## **Lot Size Controls**

- $\mathcal{L}_{\mathcal{A}}$ Costing has a lot size separate from planning
- ×, Used to calculate item costs with a basis type of lot (amount / lot size)
- $\overline{\phantom{a}}$ With Standard Costing you change the Frozen lot size by using the Standard Cost Update

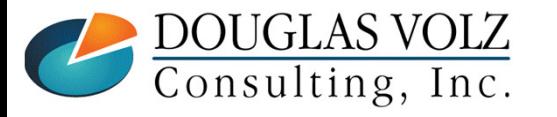

## **MFG Shrinkage Rate**

#### $\Box$ **Used for Assembly Cost Rollups**

- $\blacksquare$ Used to indicate the overall shrinkage or loss for the assembly
- $\overline{\phantom{a}}$ Not used on buy items
- $\overline{\phantom{a}}$ If you have no shrinkage the value is 0 (zero)
- $\blacksquare$  The shrink factor is a derived number, representing the effect the MFG shrinkage rate has on the cost of the item. The formula is:

1/(1-MFG shrinkage rate)

ш Shrinkage factors affect and change all of the component costs from the assembly to the bottom of the bill of material

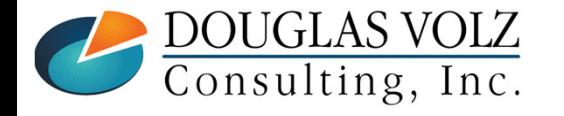

# **Who Said Changing Cost Methods With Discrete Costing Can't be Done?**

#### **Appendix**

• How Oracle Stores Cost Information •

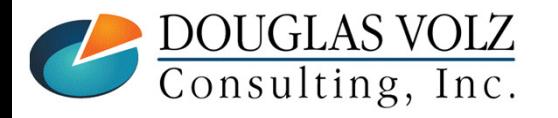

## Cost Type Definition – Std Cost Example

Menu path: Cost Management - SLA => Setup => Cost Types

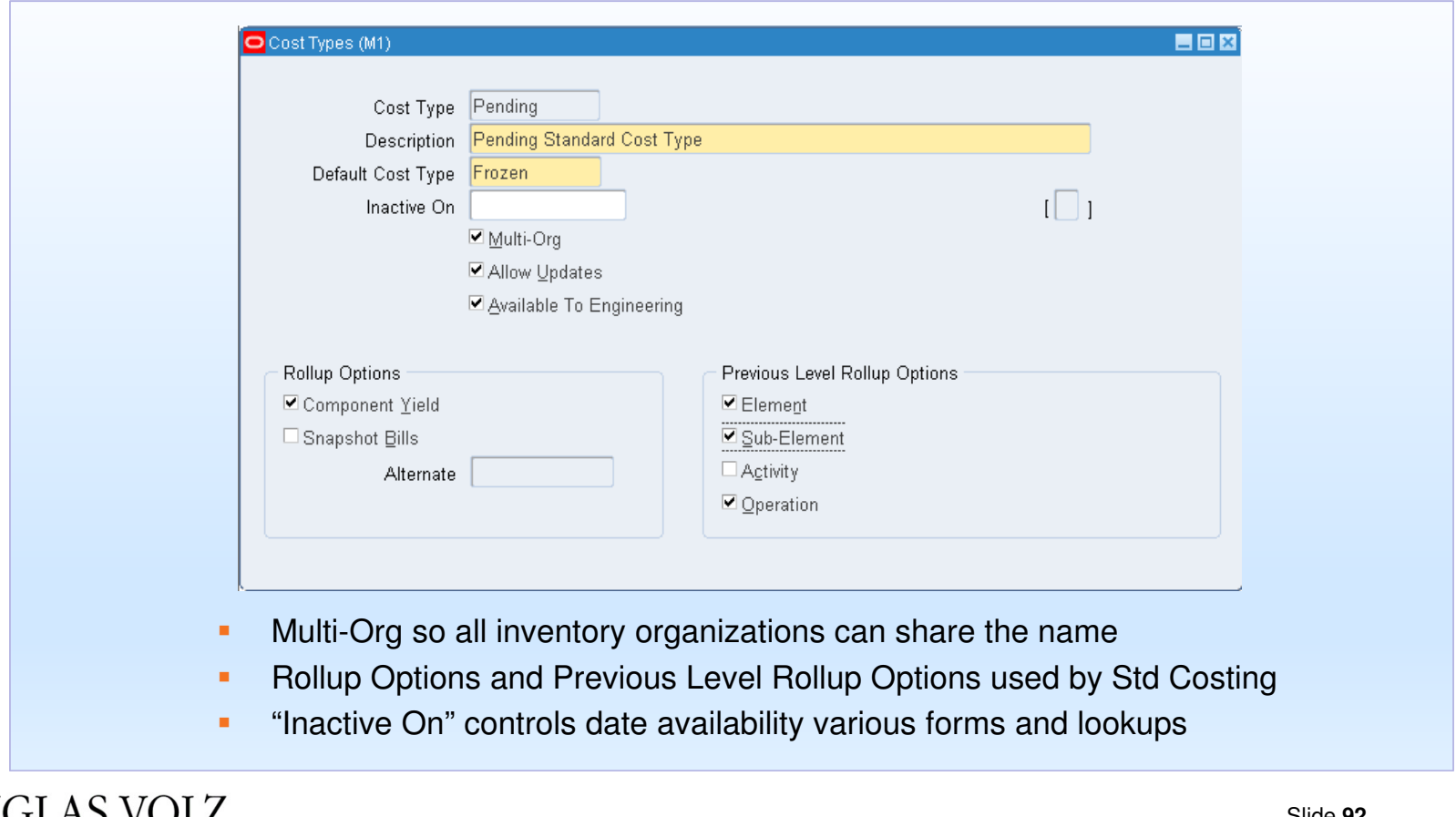

DOUGLAS VOLZ Consulting, Inc.

## **Item Costing Setup**

# **□ Seeded Cost Types (from CST\_COST\_TYPES)**

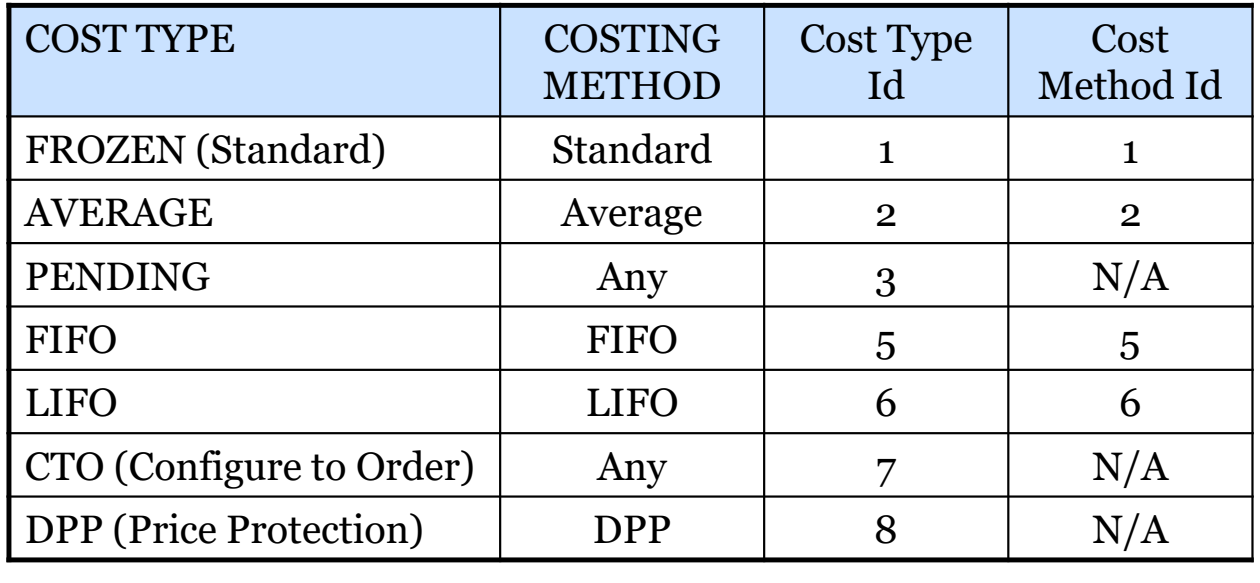

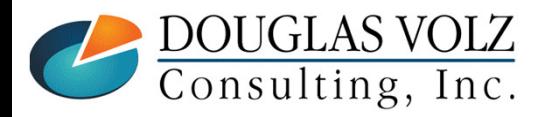

## **Cost Elements**

**□** Five, count'em five ...

- **•** Material
- $\mathcal{L}_{\mathcal{A}}$ Material Overhead
- $\mathcal{L}_{\mathcal{A}}$ **Resources**
- **Outside Processing** ш
- **Overheads (Production Overheads)**
- $\Box$  Account by cost element<br>(R12 distributions always by cost e (R12 distributions always by cost element …)
- **Q** Valuation accounts by cost element
- **□** Valuation reporting by cost element

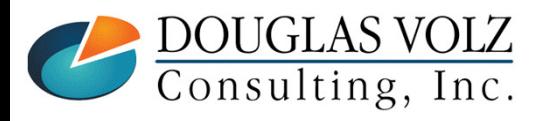

## **Cost Sub-Elements**

# **□ For Standard Costing, unlimited sub-elements**

- $\blacksquare$ Material (metal, plastic, etc.)
- L. Material overhead (in-bound freight, etc.)
- L. Resources (labor, machine groups, etc.)
- ш Outside Processing (subcontract vendor, service1, service2, etc.)
- $\blacksquare$ Production Overheads (Factory Burdens, etc.)

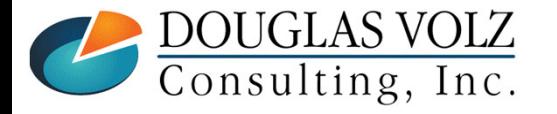

## **Sub-Elements for Standard Costing**

**Menu path: Cost Management – SLA => Item Costs => Item Costs => Costs**

#### $\Box$ Standard costing holds costs by element and sub-element

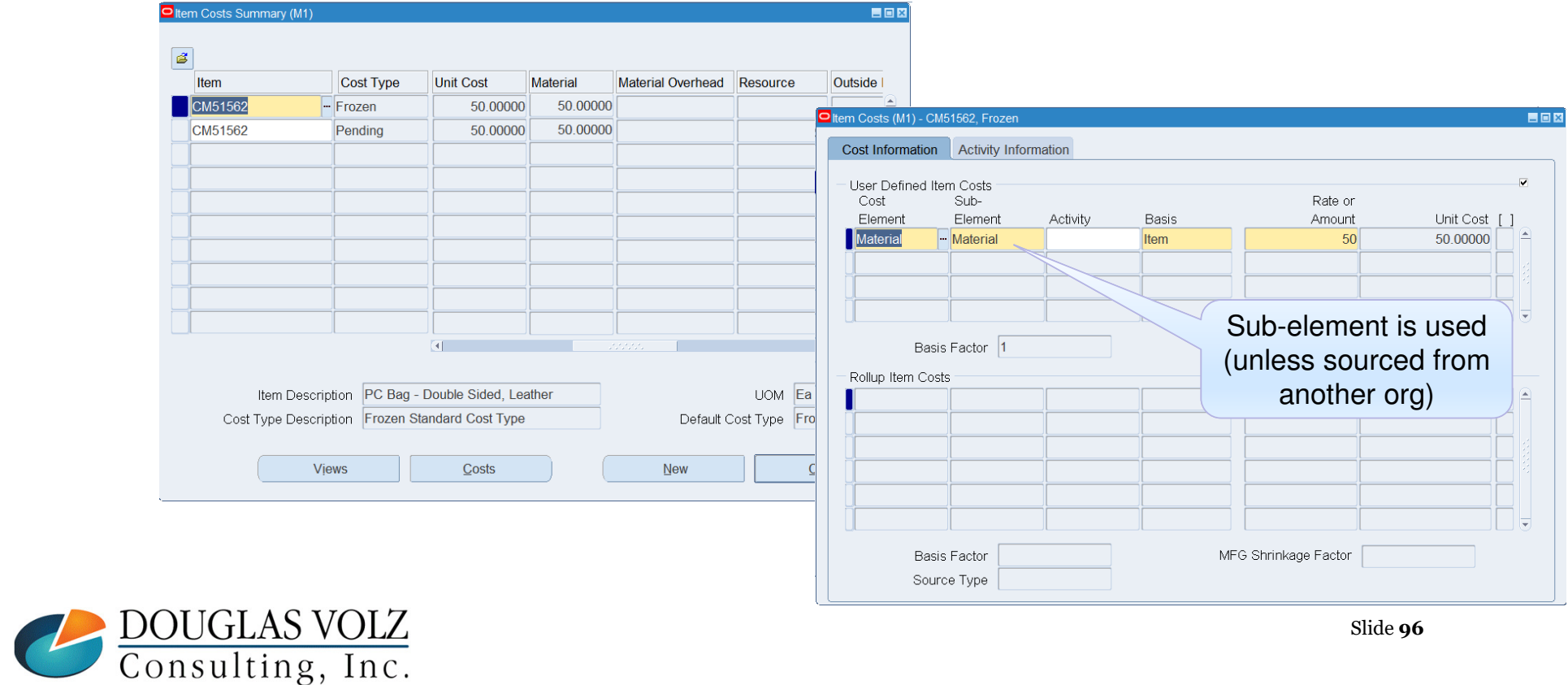

## **Cost Sub-Elements (continued)**

**□ For Average Costing, different use of sub-elements** 

- $\overline{\phantom{a}}$  Material – material sub-elements are not used, not included in the item cost details
- $\mathbb{R}^n$ Material overhead - details only in the AvgRates cost type
- × Resources, Outside Processing, Production Overheads defined by sub-element but not included in the item cost details

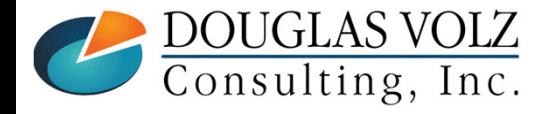

## **Sub-Element Differences for Average Costing**

**Menu path: Cost Management – SLA => Item Costs => Item Costs => Costs**

# **□** Average costing only holds costs by cost element

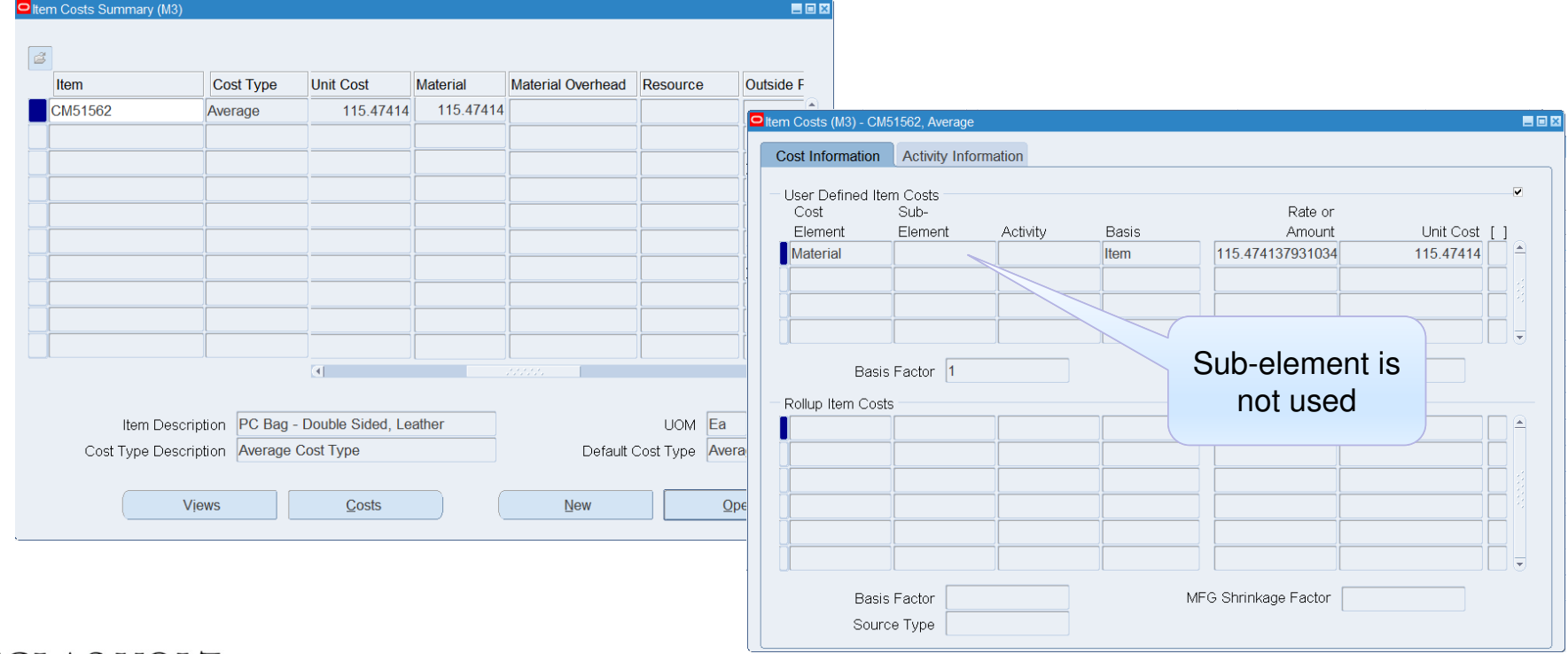

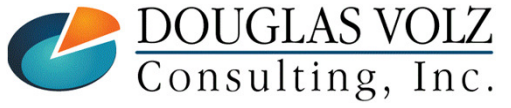

## **Who Said Changing Cost Methods With Discrete Costing Can't be Done?**

#### **Appendix**

 Default Cost Accounts•

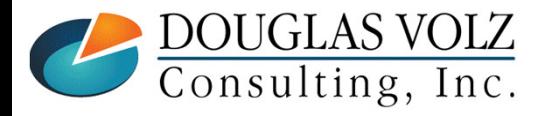

### **Default Cost Accounts**

**Menu path:** 

**Cost Management - SLA => Setup => Account Assignment => Organization Parameters**

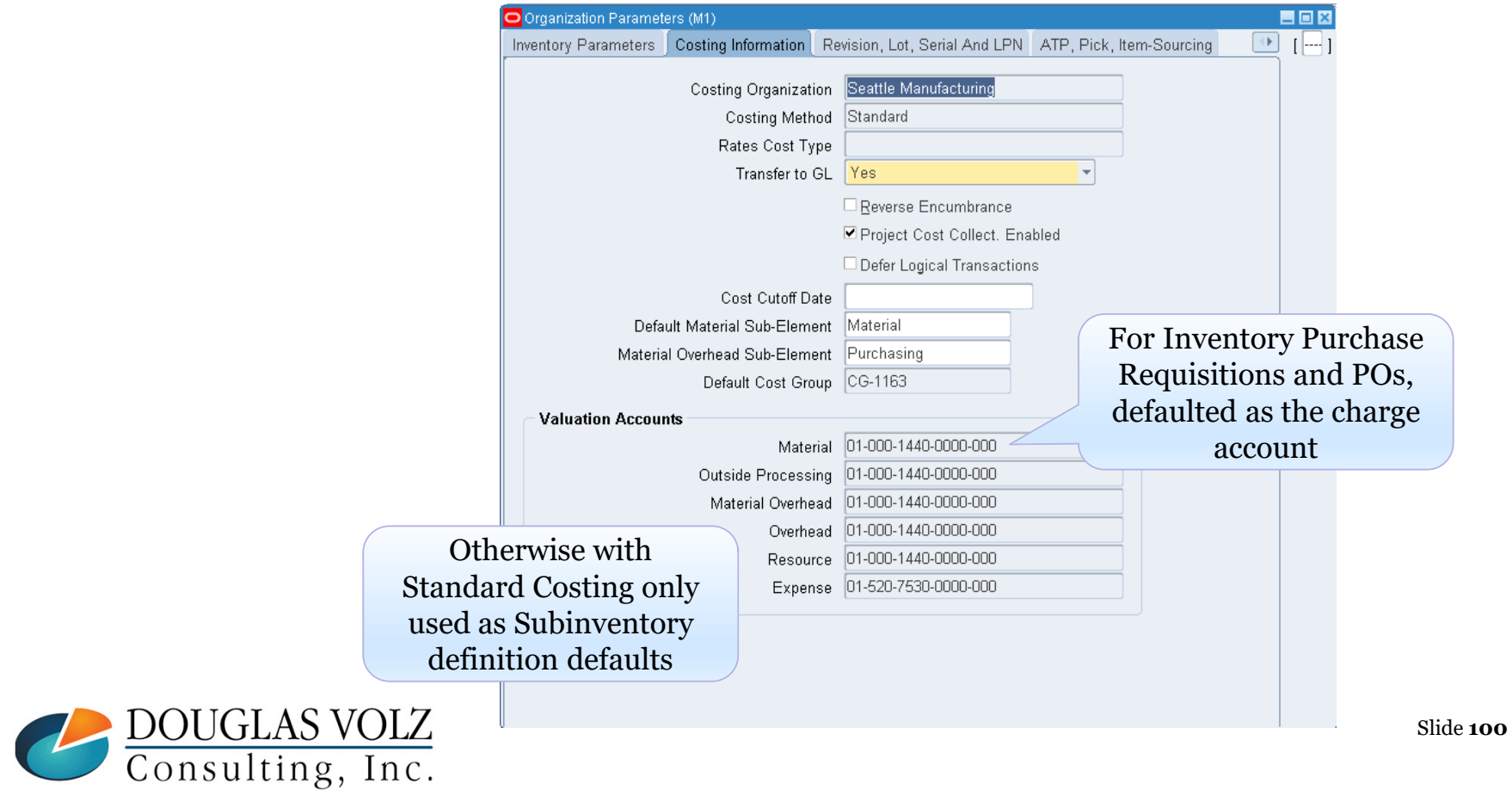

### **Default Cost Accounts**

**Menu path: Cost Management - SLA => Setup => Account Assignment => Organization Parameters**

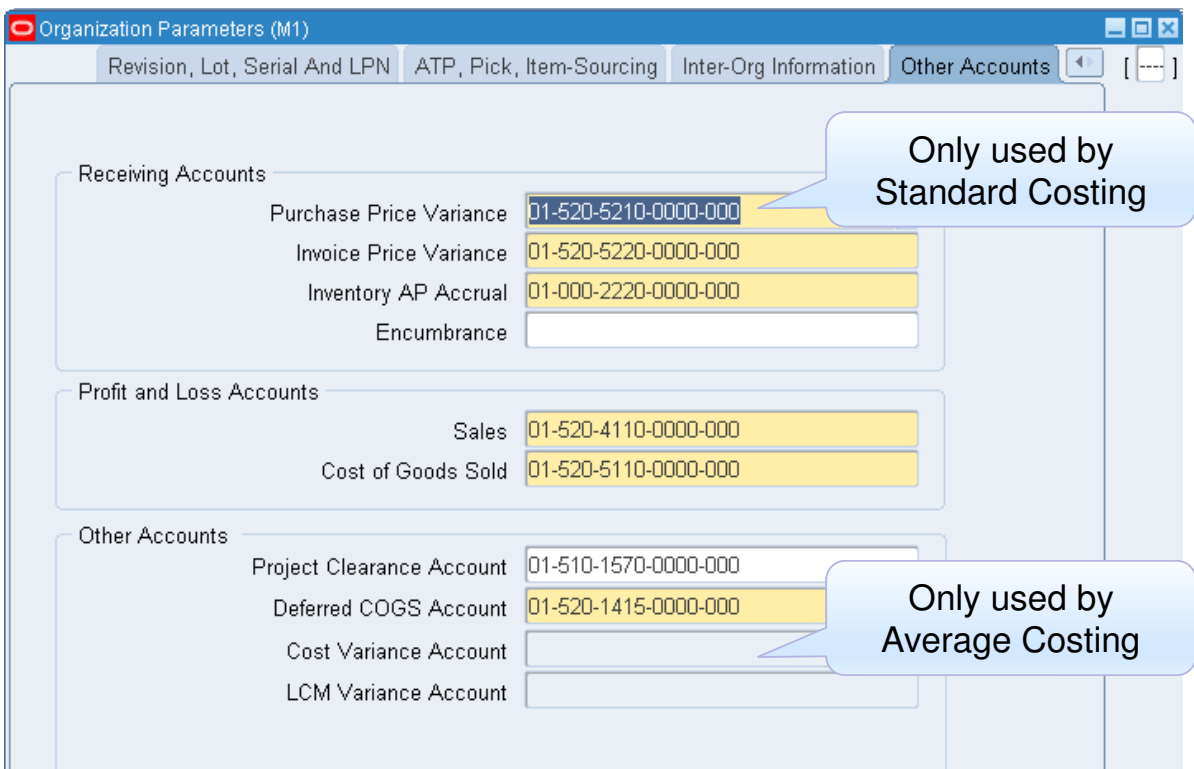

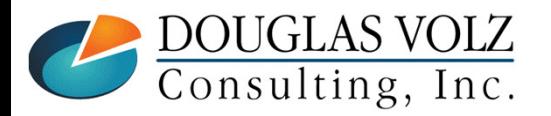

## **Use of Default Cost Accounts**

- О Standard and Average both use:
	- $\blacksquare$ Expense and Inventory Accrual Accounts
	- **Receiving Valuation Accounts**
	- **Invoice Price Variance, Inventory A/P Accrual Accounts**
	- **Sales and Cost of Sales Accounts**
	- **WIP Accounting Classes**
	- **Inventory Account Aliases**
- $\Box$  Standard Costing uses:
	- **Purchase Price Variance**
	- **Inter-org Purchase Price Variance Accounts** П
	- **Subinventory valuation and expense accounts**
- О. Average Costing uses:
	- Cost Variance
	- **Constants** Organization level valuation accounts  $\mathbf{r}$ (defaulted from the Cost Group Assignment & Accounts)

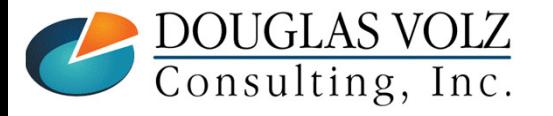

## **Who Said Changing Cost Methods With Discrete Costing Can't be Done?**

### **Appendix**

 Standard vs. Average Cost Updates•

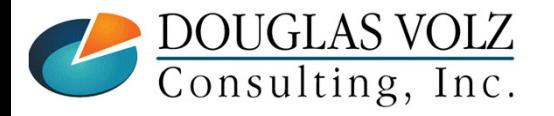

## **Updating Standard Costs**

**Menu path: Cost Management – SLA => Item Costs => Standard Cost Update => Update Costs**

□ The Standard Cost Update program creates material transactions which are picked up by the lny. Cost Processor Inv. Cost Processor

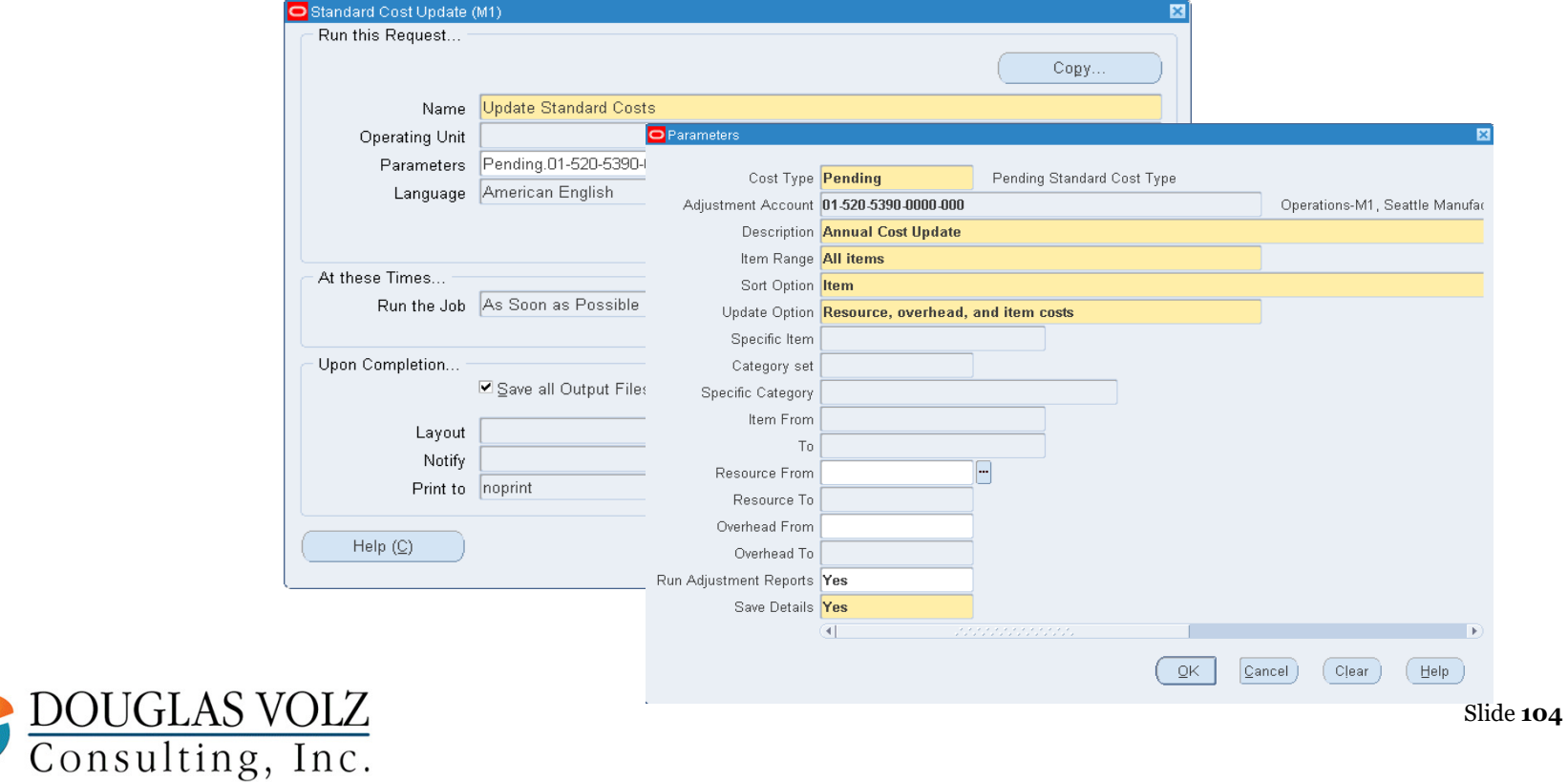

## **Updating Average (FIFO/LIFO) Costs**

**Menu path: Cost Management – SLA => Item Costs => Average Cost Update => Update Costs**

**□** The Average Cost Update program creates an Open Transaction Interface entry

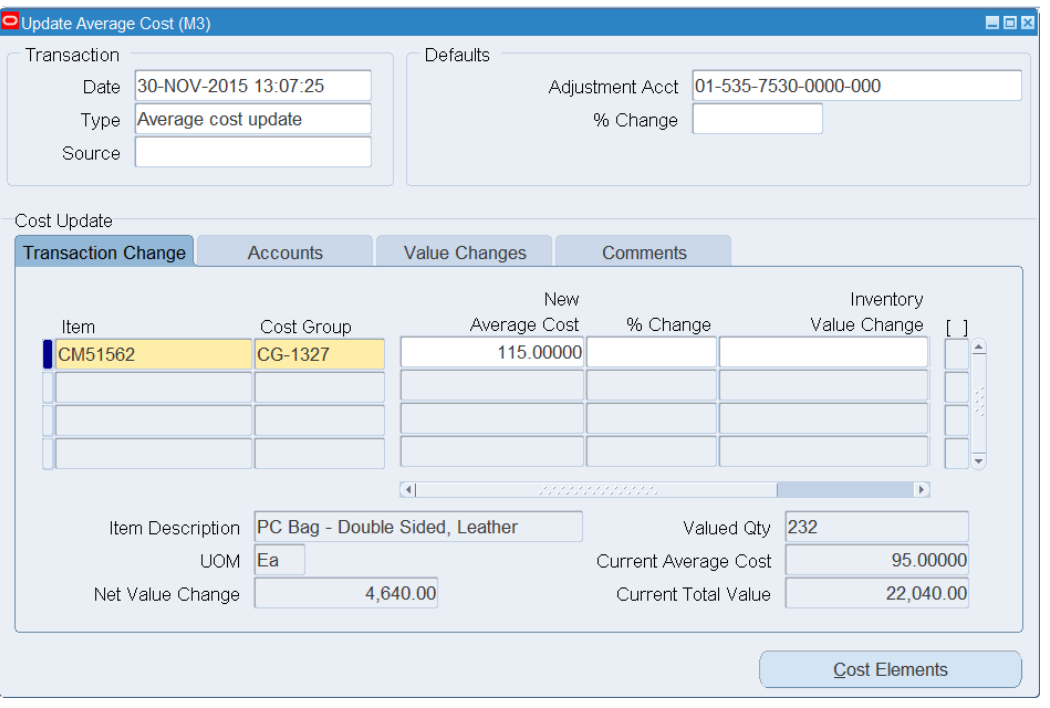

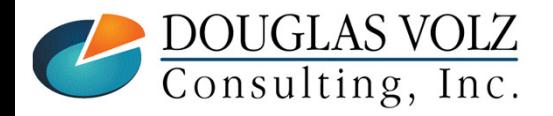

# **Any Questions?**

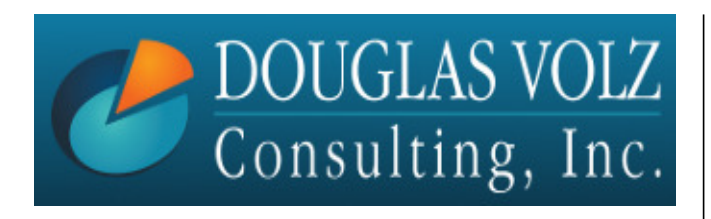

**Doug Volz doug@volzconsulting.com www. volzconsulting.com+1 (510) 755-7050**

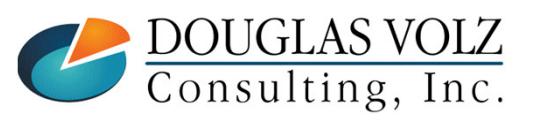